#### Ray Tracing

Lecture 4

## Ray Tracing

• PA#1

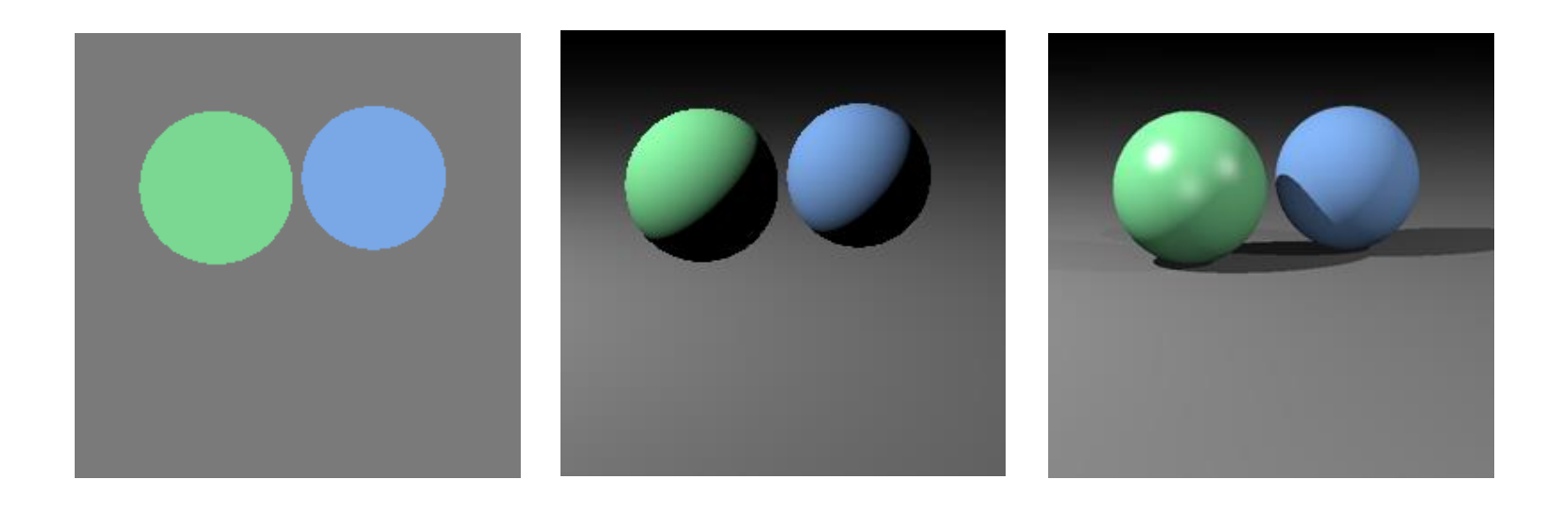

#### Ray tracing idea

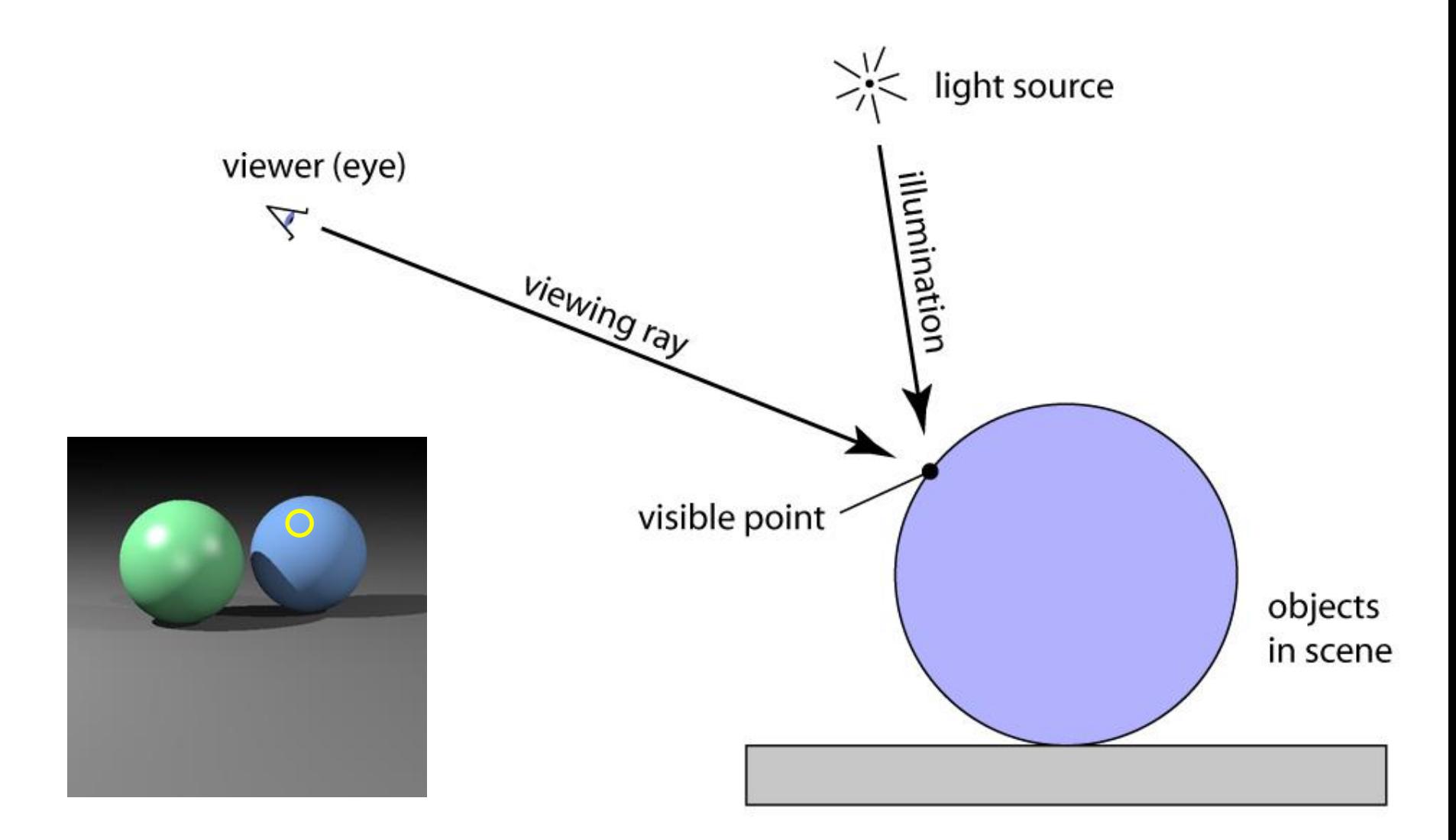

#### Ray tracing algorithm

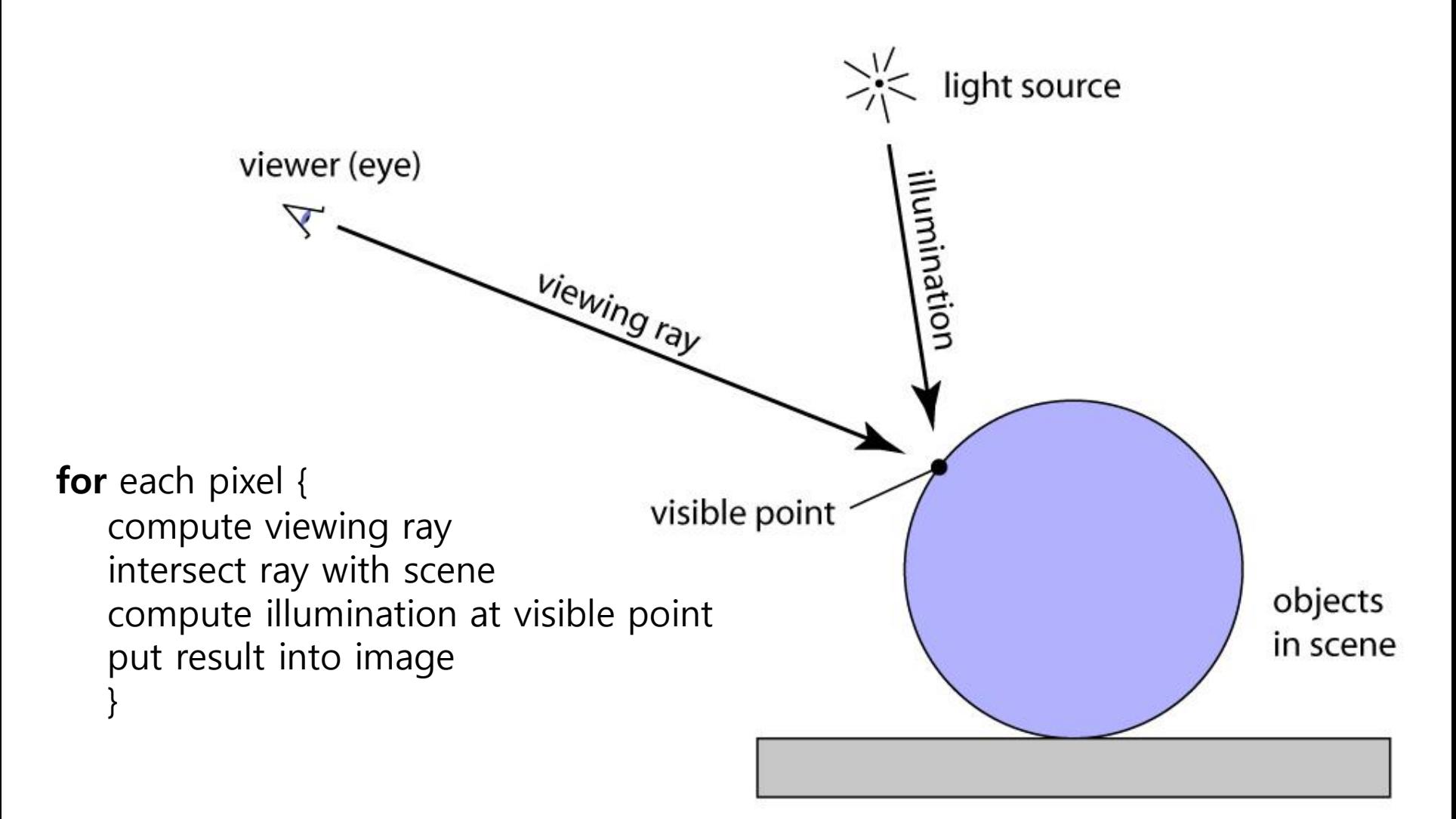

### Generating eye rays

• Use window analogy directly

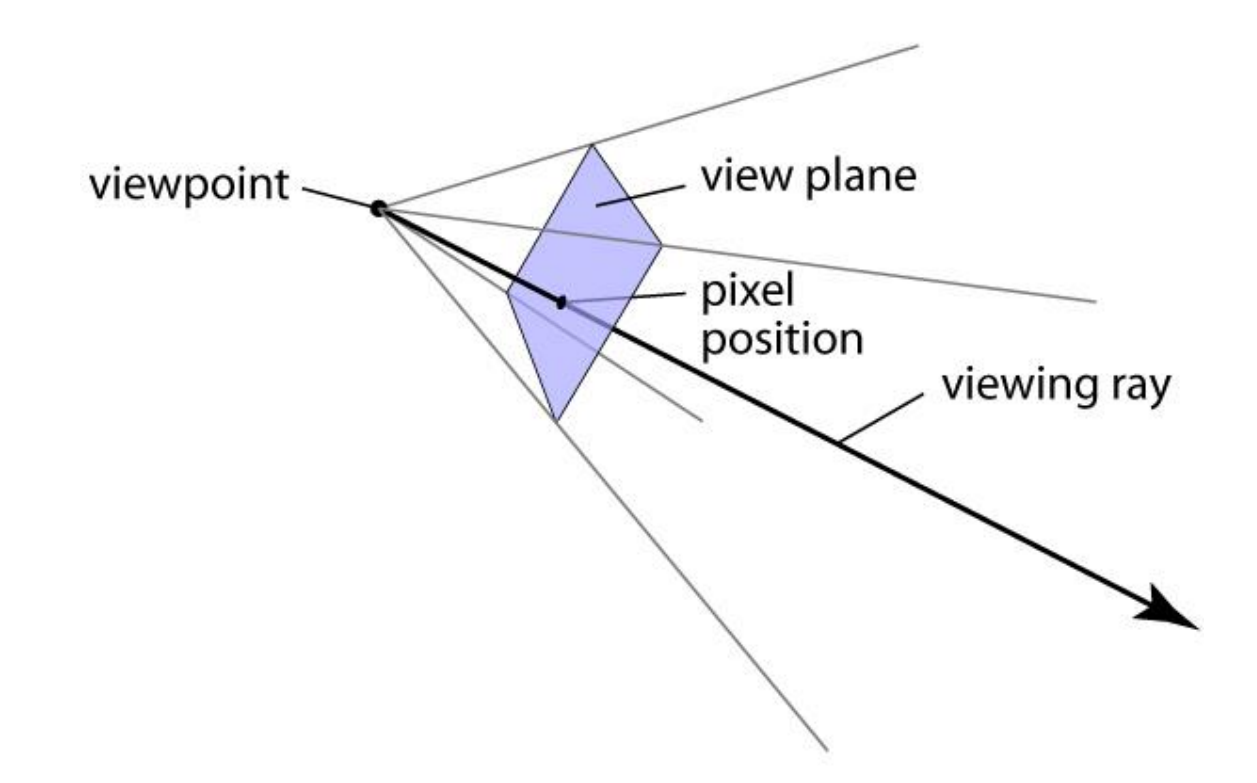

#### Generating eye rays

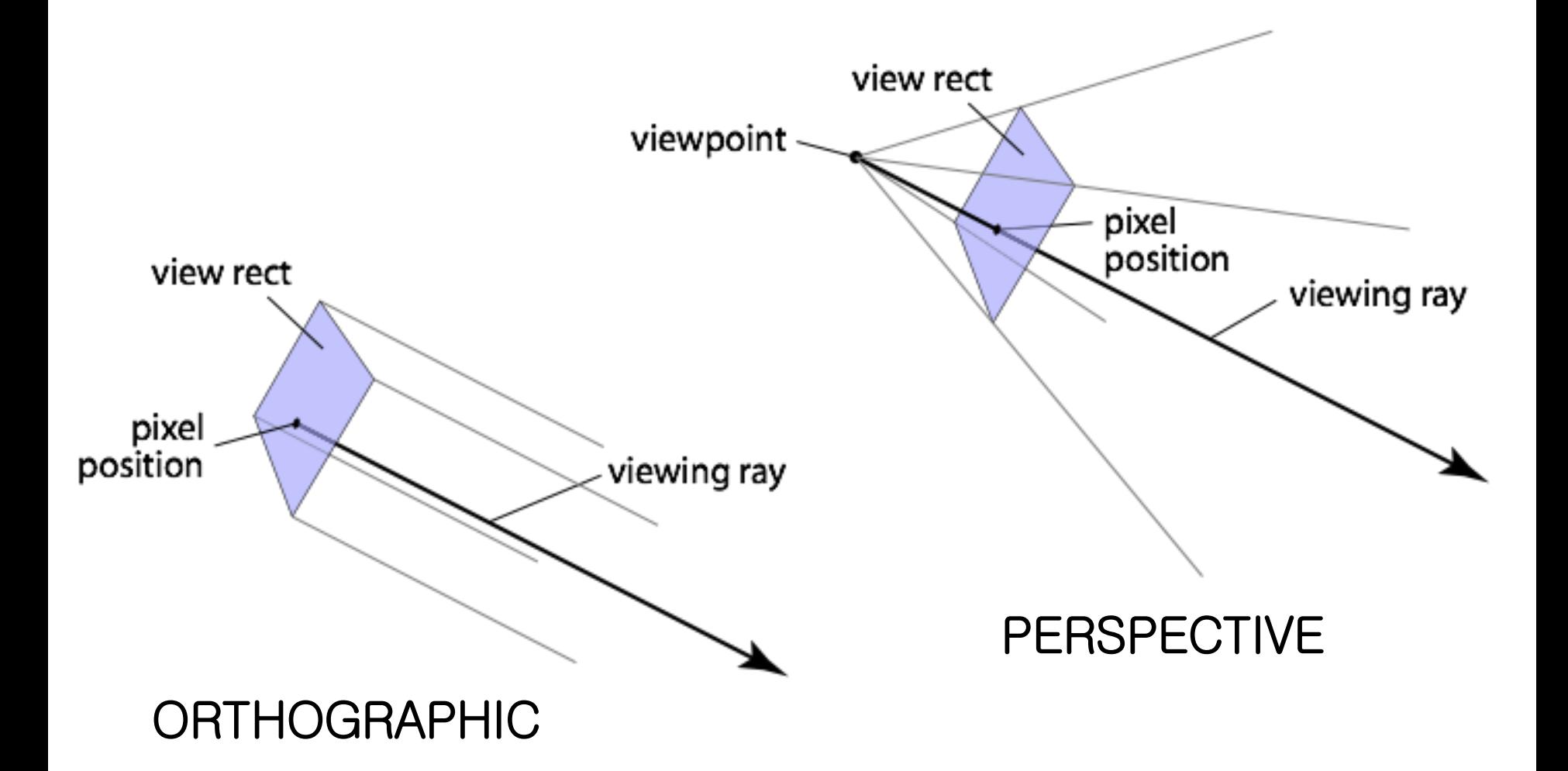

#### Ray: a half line

- Standard representation: point **p** and direction **d**  $\mathbf{r}(t) = \mathbf{p} + t\mathbf{d}$ 
	- this is a *parametric equation* for the line
	- lets us directly generate the points on the line
	- if we restrict to  $t > 0$  then we have a ray
	- note replacing **d** with ad doesn't change ray  $(a > 0)$

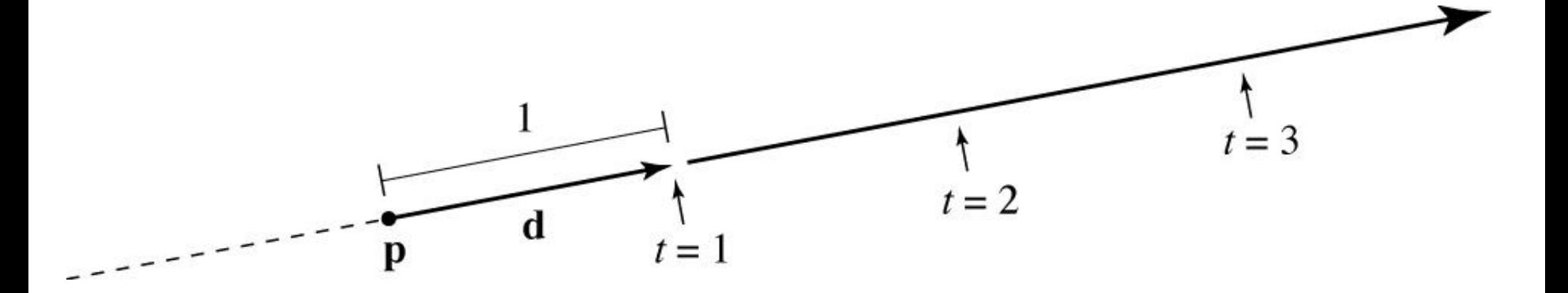

#### Generating eye rays—orthographic

• Just need to compute the view plane point s:

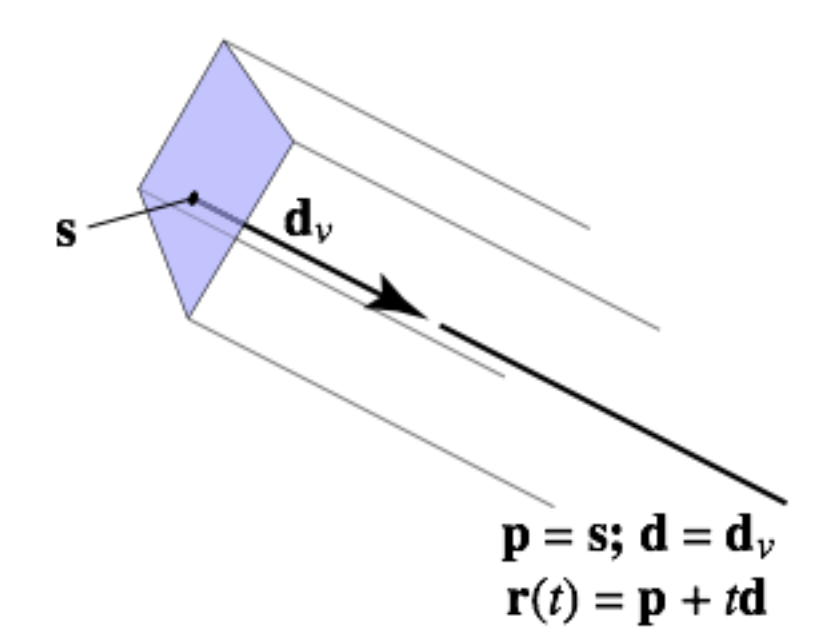

– but where exactly is the view rectangle?

#### Generating eye rays—orthographic

$$
\mathbf{s} = \mathbf{e} + u\mathbf{u} + v\mathbf{v}
$$

$$
\mathbf{p} = \mathbf{s}; \ \mathbf{d} = -\mathbf{w}
$$

$$
\mathbf{r}(t) = \mathbf{p} + t\mathbf{d}
$$

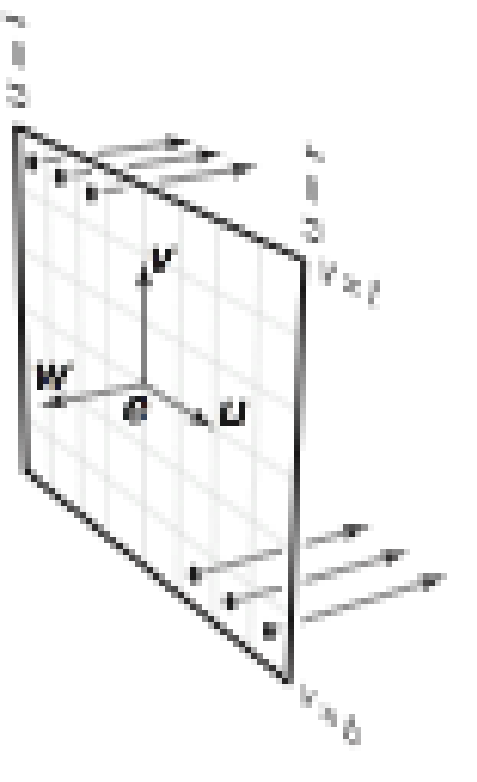

#### Generating eye rays—perspective

- Distance is important: "focal length" of camera
	- ray origin always e
	- ray direction controlled by s

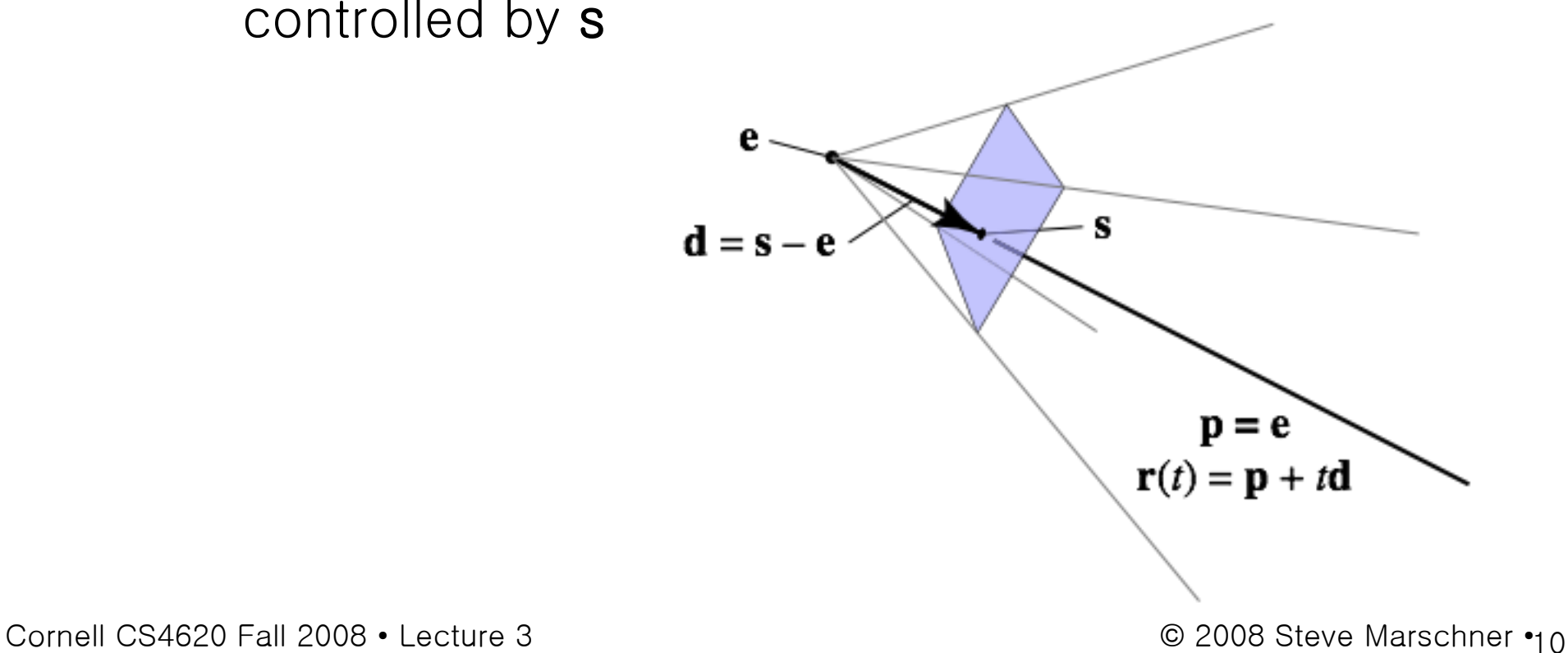

#### Generating eye rays—perspective

• Compute s in the same way; just subtract dw – coordinates of **s** are  $(u, v, -d)$ 

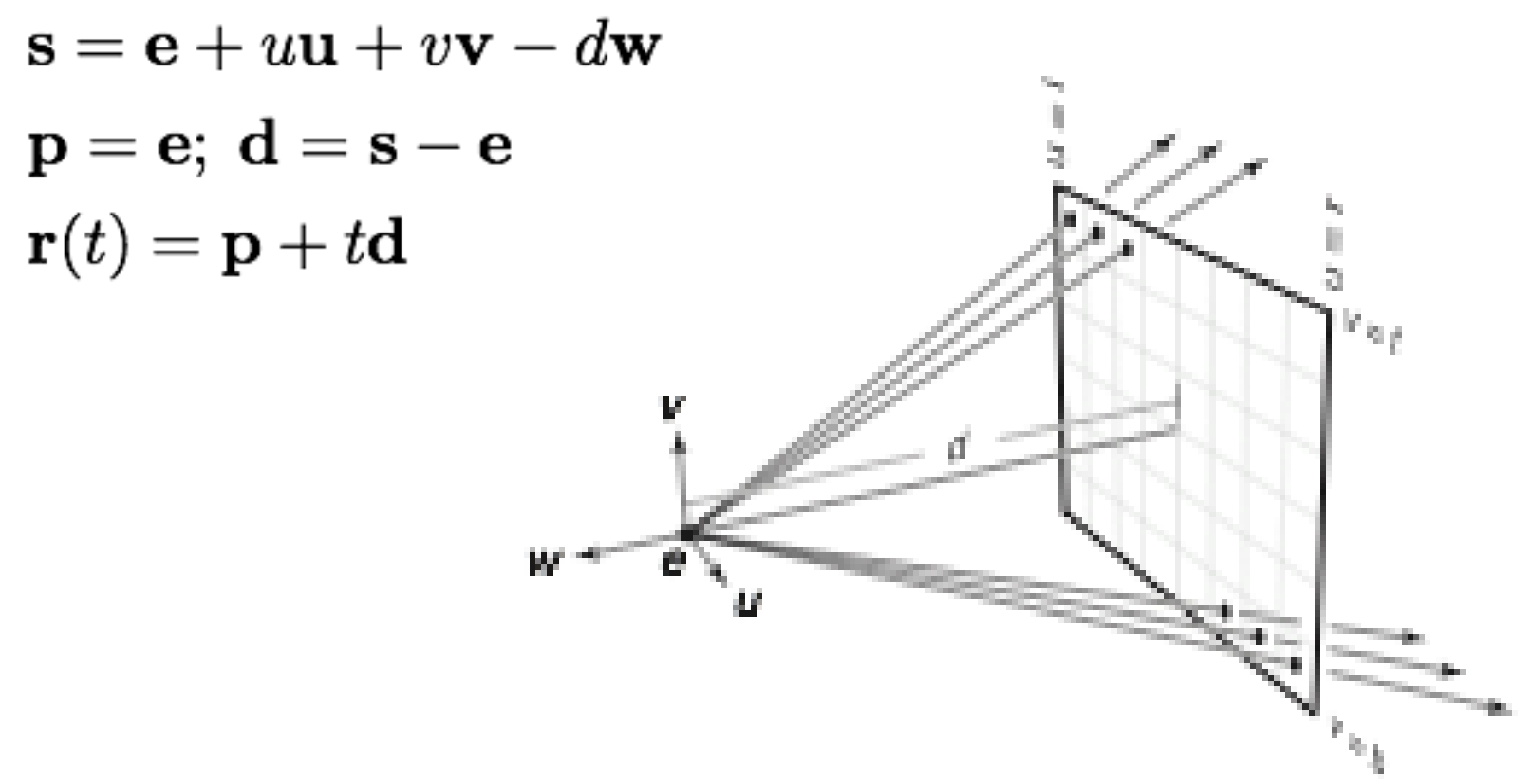

#### Pixel-to-image mapping

• One last detail:  $(u, v)$  coords of a pixel

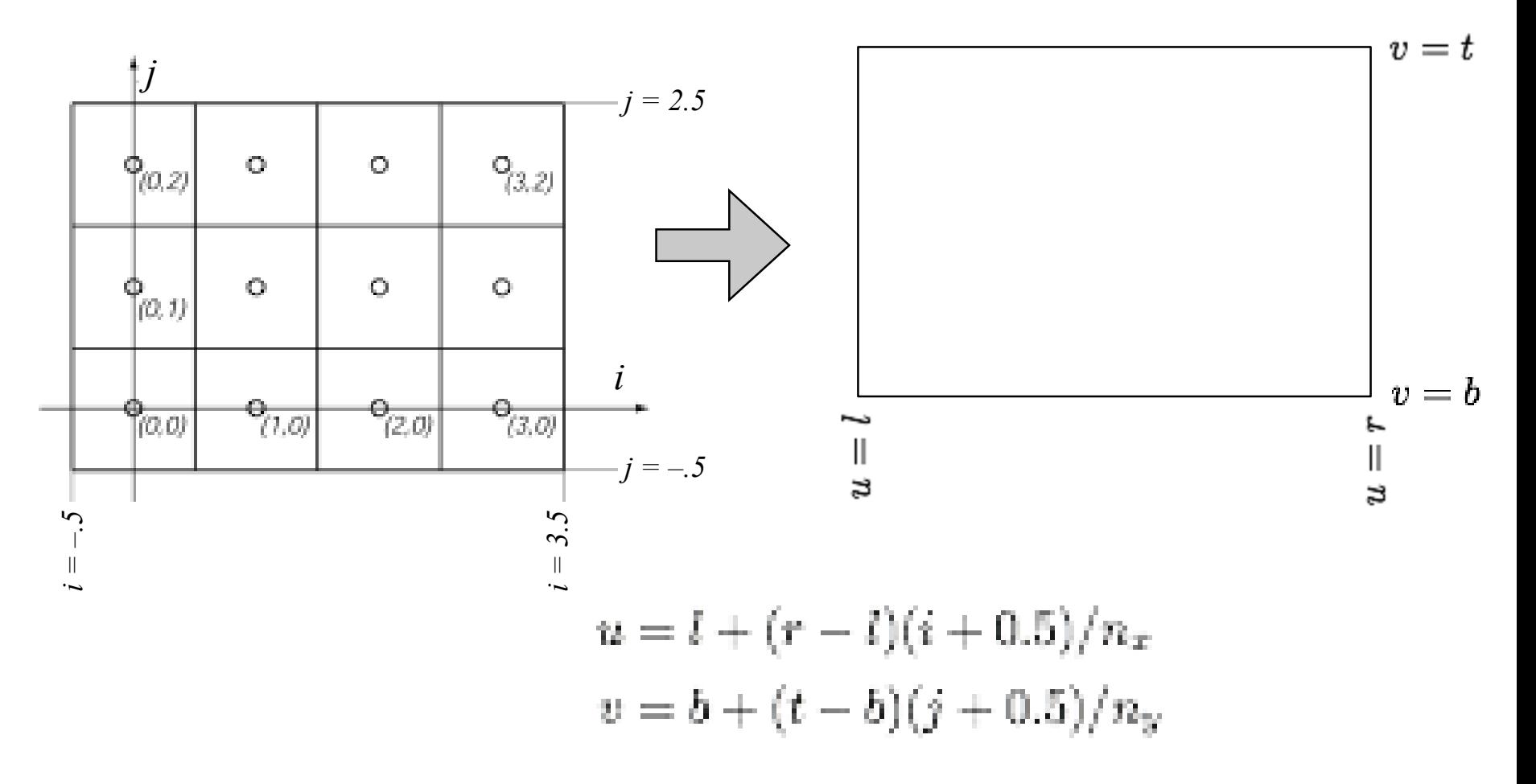

#### Ray intersection

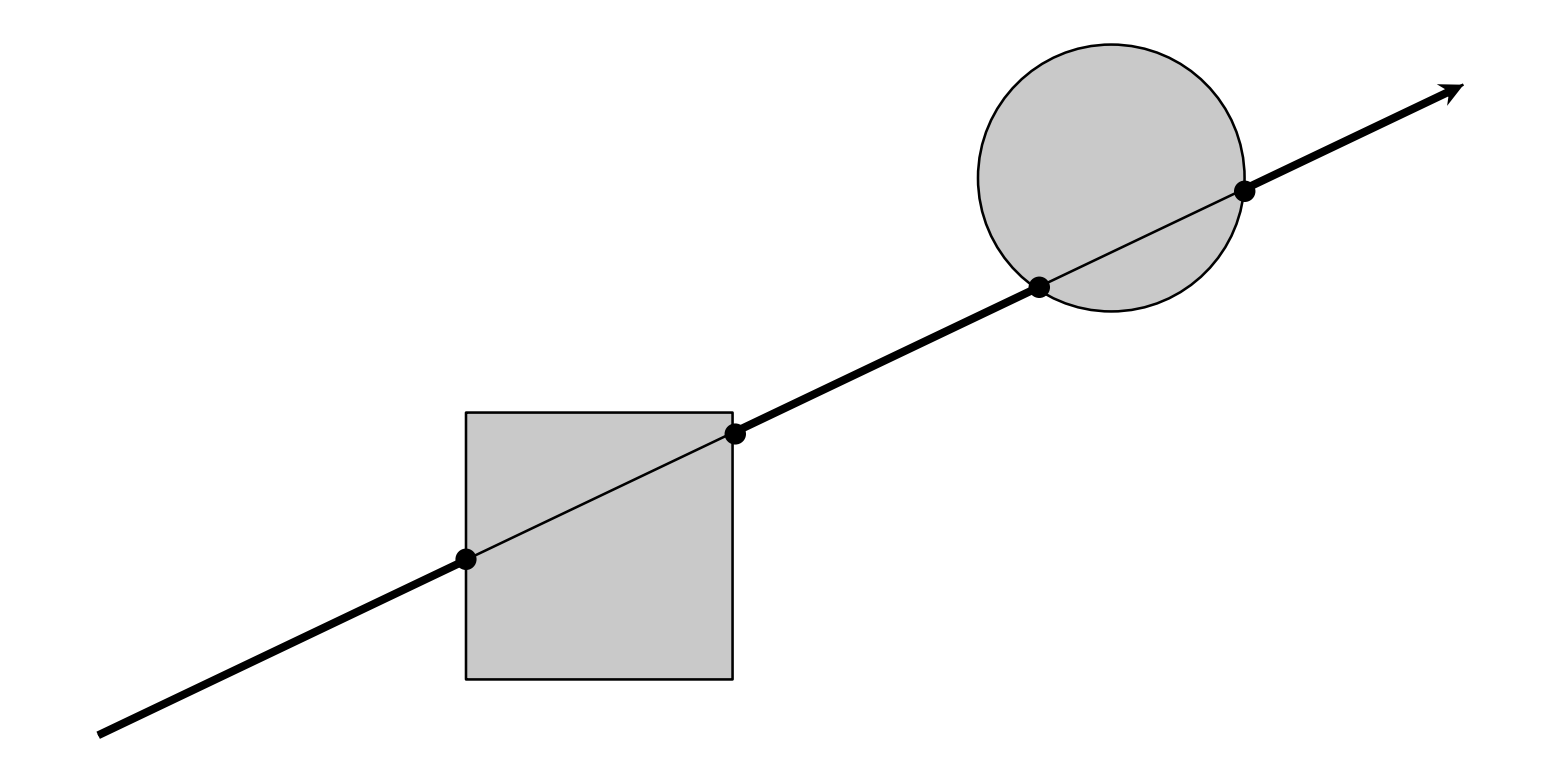

#### Ray-sphere intersection: algebraic

• Condition 1: intersection point r is on ray

 $\mathbf{r}(t) = \mathbf{p} + t\mathbf{d}$ 

- Condition 2: point is on sphere
	- assume unit sphere; see Shirley or notes for general

$$
\|\mathbf{x}\| = 1 \Leftrightarrow \|\mathbf{x}\|^2 = 1
$$

$$
f(\mathbf{x}) = \mathbf{x} \cdot \mathbf{x} - 1 = 0
$$

• Substitute:

$$
(\mathbf{p} + t\mathbf{d}) \cdot (\mathbf{p} + t\mathbf{d}) - 1 = 0
$$

– this is a quadratic equation in  $t$ 

#### Ray-sphere intersection: algebraic

• Solution for *t* by quadratic formula:

$$
t = \frac{-\mathbf{d} \cdot \mathbf{p} \pm \sqrt{(\mathbf{d} \cdot \mathbf{p})^2 - (\mathbf{d} \cdot \mathbf{d})(\mathbf{p} \cdot \mathbf{p} - 1)}}{\mathbf{d} \cdot \mathbf{d}}
$$

$$
t = -\mathbf{d} \cdot \mathbf{p} \pm \sqrt{(\mathbf{d} \cdot \mathbf{p})^2 - \mathbf{p} \cdot \mathbf{p} + 1}
$$

 $-$  simpler form holds when **d** is a unit vector

#### Ray-sphere intersection: geometric

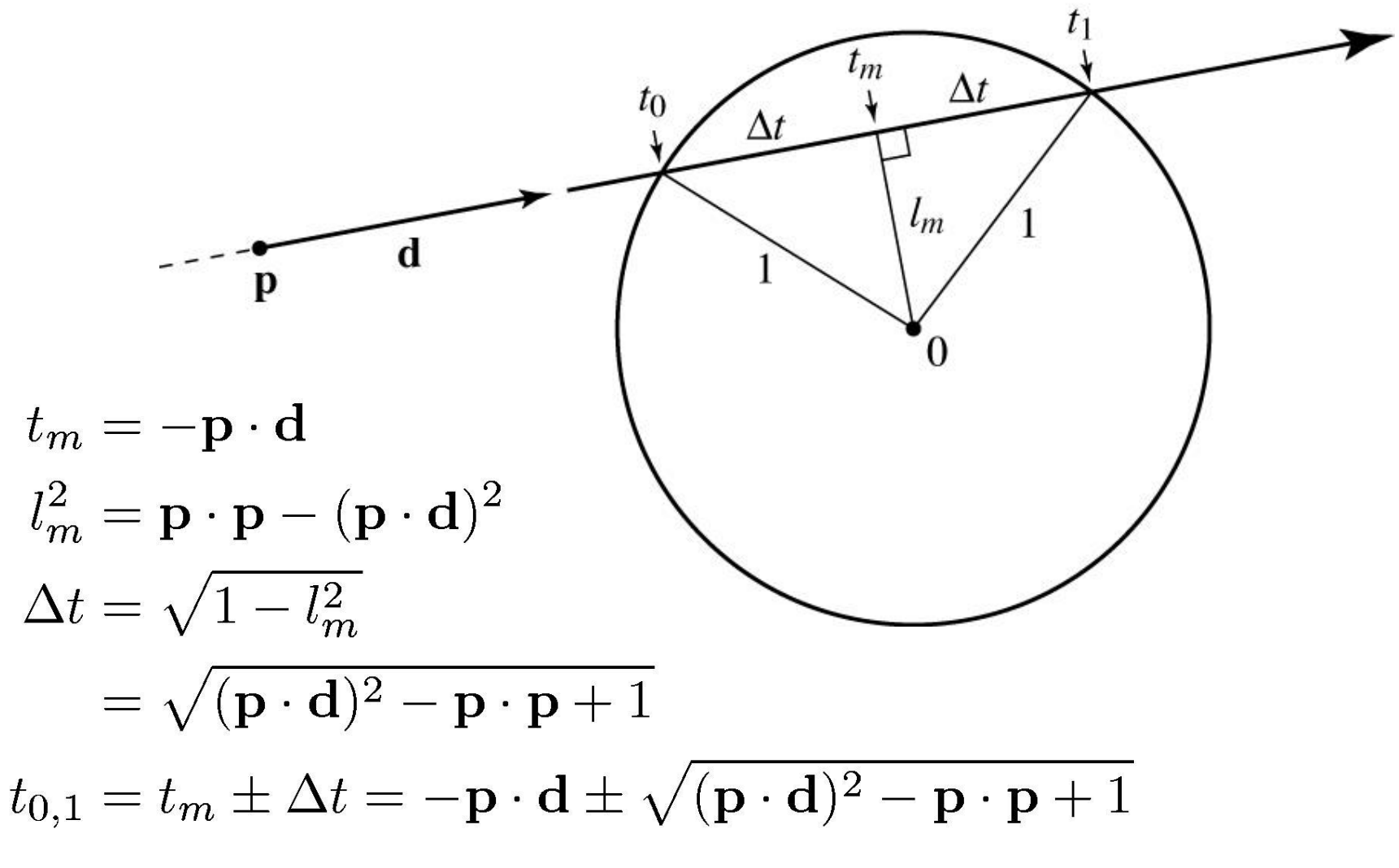

#### Ray-box intersection

- Could intersect with 6 faces individually
- Better way: box is the intersection of 3 slabs

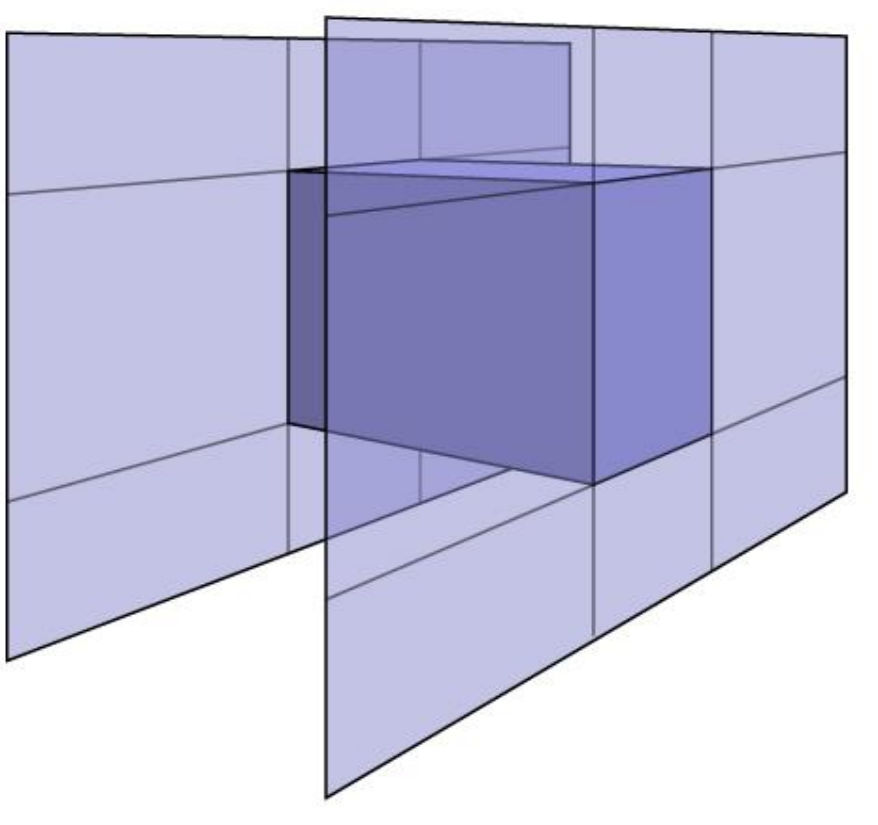

#### Ray-slab intersection

- 2D example
- 3D is the same!

$$
p_x + t_{xmin} d_x = x_{min}
$$
  
\n
$$
t_{xmin} = (x_{min} - p_x)/d_x
$$
  
\n
$$
p_y + t_{ymin} d_y = y_{min}
$$
  
\n
$$
t_{ymin} = (y_{min} - p_y)/d_y
$$
  
\n
$$
t_{xmin}
$$
  
\n
$$
t_{ymin}
$$
  
\n
$$
t_{ymin}
$$
  
\n
$$
t_{xmin}
$$
  
\n
$$
t_{xmax}
$$
  
\n
$$
t_{ymin}
$$
  
\n
$$
t_{xmax}
$$
  
\n
$$
t_{xmax}
$$
  
\n
$$
t_{xmax}
$$
  
\n
$$
t_{xmax}
$$
  
\n
$$
t_{xmax}
$$
  
\n
$$
t_{xmax}
$$
  
\n
$$
t_{xmax}
$$

## Intersecting intersections

- Each intersection is an interval
- Want last entry point and first exit point

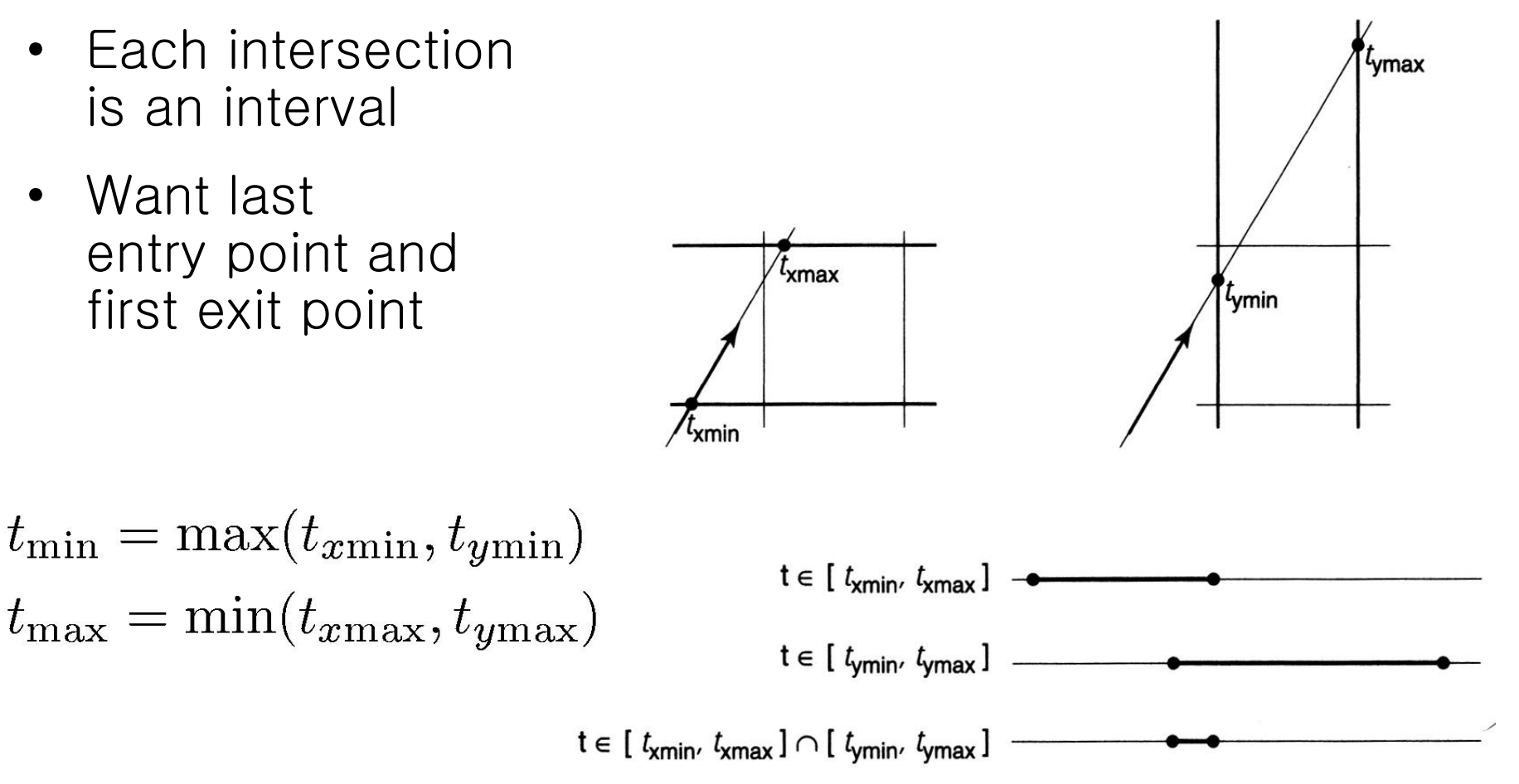

Shirley fig. 10.16

### Ray-triangle intersection

• Condition 1: point is on ray

 $\mathbf{r}(t) = \mathbf{p} + t\mathbf{d}$ 

• Condition 2: point is on plane

 $(\mathbf{x}-\mathbf{a})\cdot\mathbf{n}=0$ 

- Condition 3: point is on the inside of all three edges
- First solve 1&2 (ray-plane intersection)

 $-$  substitute and solve for *:* 

$$
(\mathbf{p} + t\mathbf{d} - \mathbf{a}) \cdot \mathbf{n} = 0
$$

$$
t = \frac{(\mathbf{a} - \mathbf{p}) \cdot \mathbf{n}}{\mathbf{d} \cdot \mathbf{n}}
$$

## Ray-triangle intersection

• In plane, triangle is the intersection of 3 half spaces

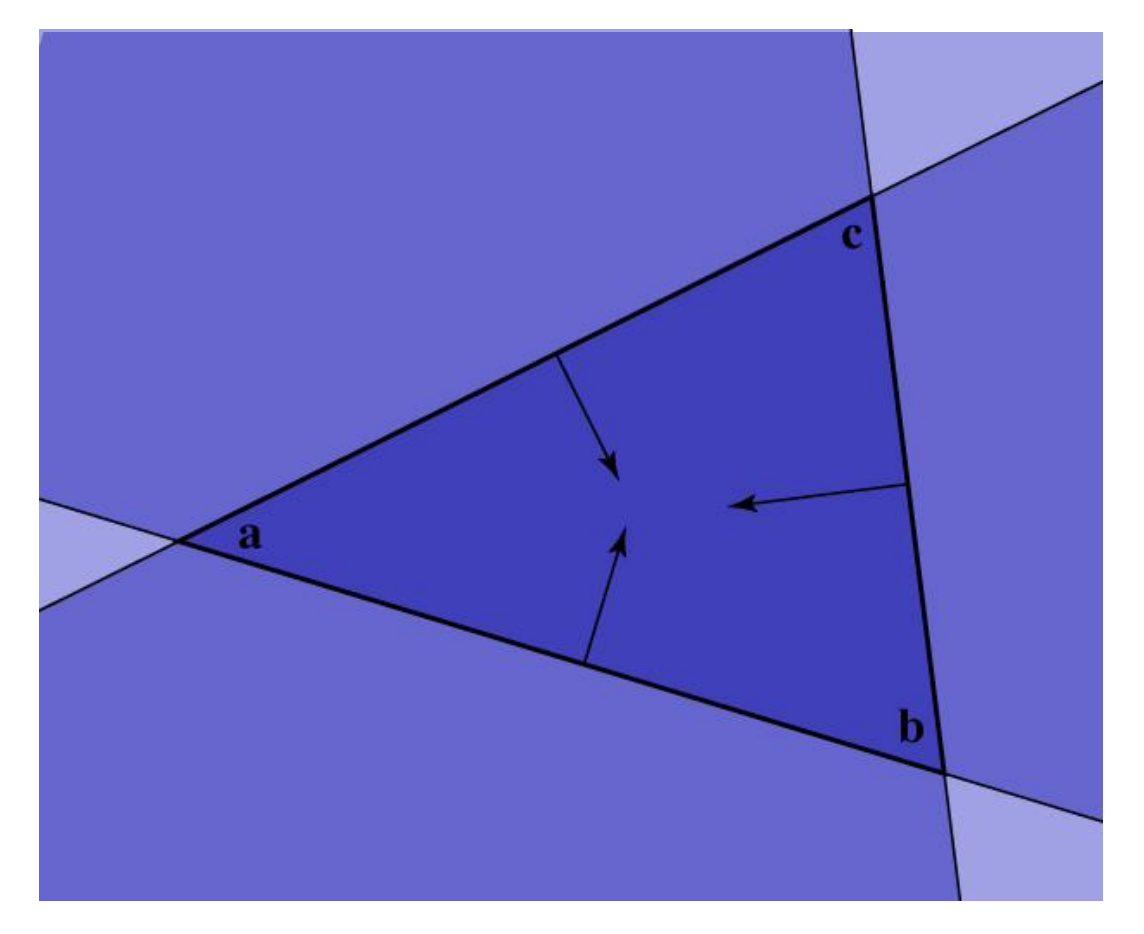

#### Inside-edge test

- Need outside vs. inside
- Reduce to clockwise vs. counterclockwise – vector of edge to vector to **x**
- Use cross product to decide

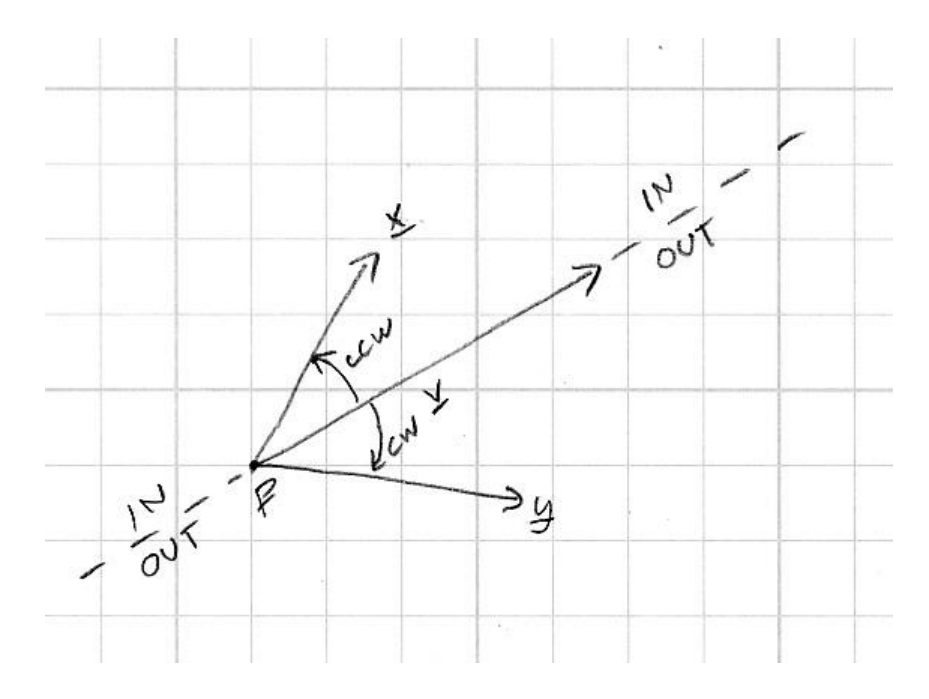

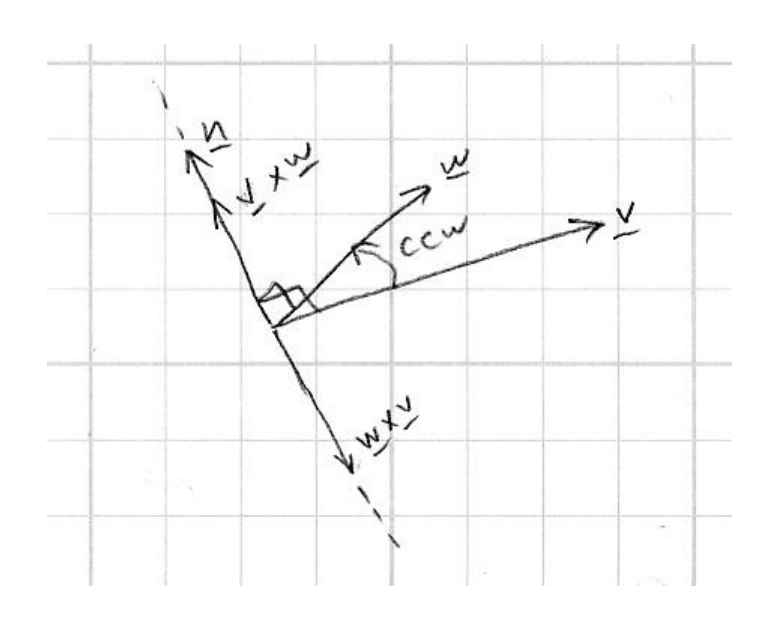

#### Ray-triangle intersection

$$
(\mathbf{b} - \mathbf{a}) \times (\mathbf{x} - \mathbf{a}) \cdot \mathbf{n} > 0
$$
  

$$
(\mathbf{c} - \mathbf{b}) \times (\mathbf{x} - \mathbf{b}) \cdot \mathbf{n} > 0
$$
  

$$
(\mathbf{a} - \mathbf{c}) \times (\mathbf{x} - \mathbf{c}) \cdot \mathbf{n} > 0
$$

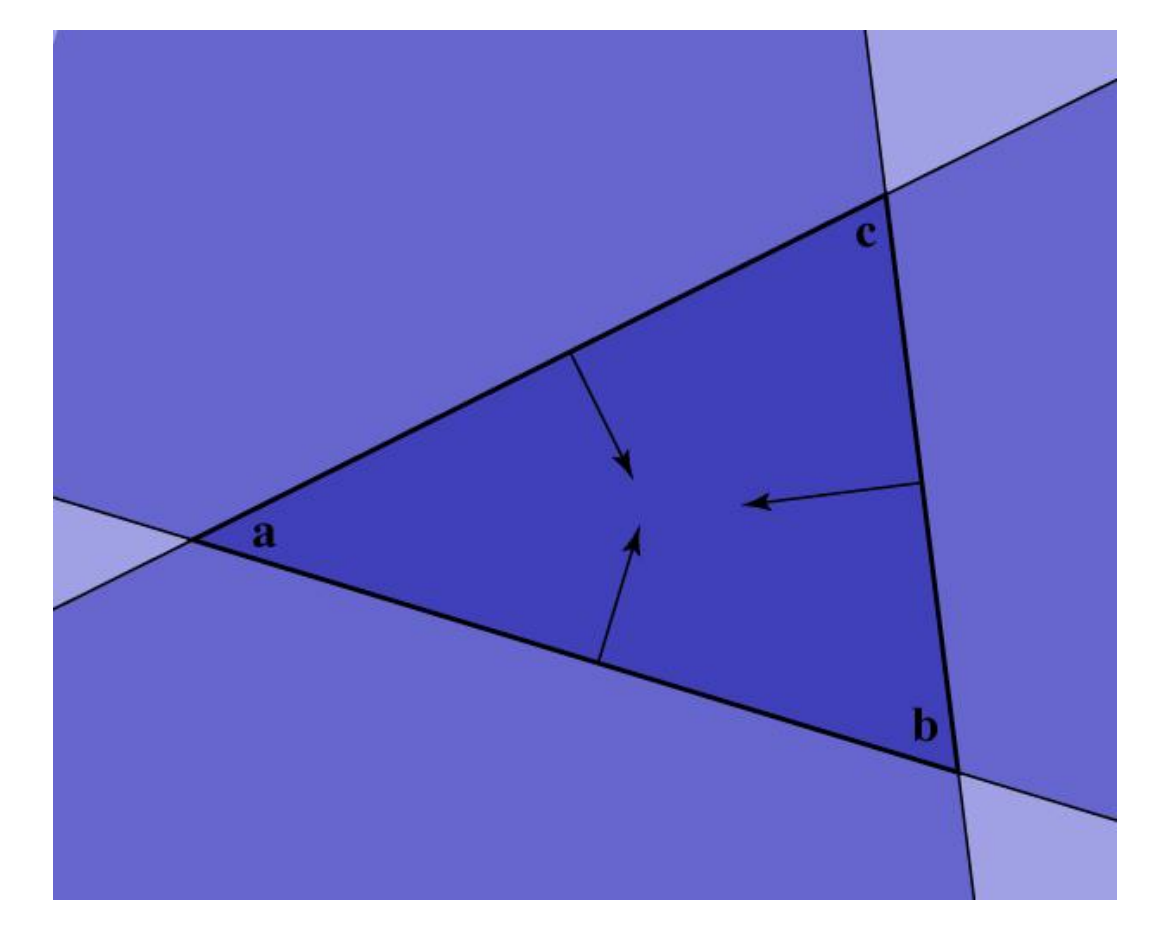

#### Image so far

• With eye ray generation and sphere intersection

```
Surface s = new Sphere((0.0, 0.0, 0.0), 1.0);for 0 \leq i y \leq nfor 0 \leq x \leq nx {
      ray = camera.getRay(ix, iy);
      hitSurface, t = s. intersect(ray, 0, +inf)
      if hitSurface is not null
         image.set(ix, iy, white);
   }
```
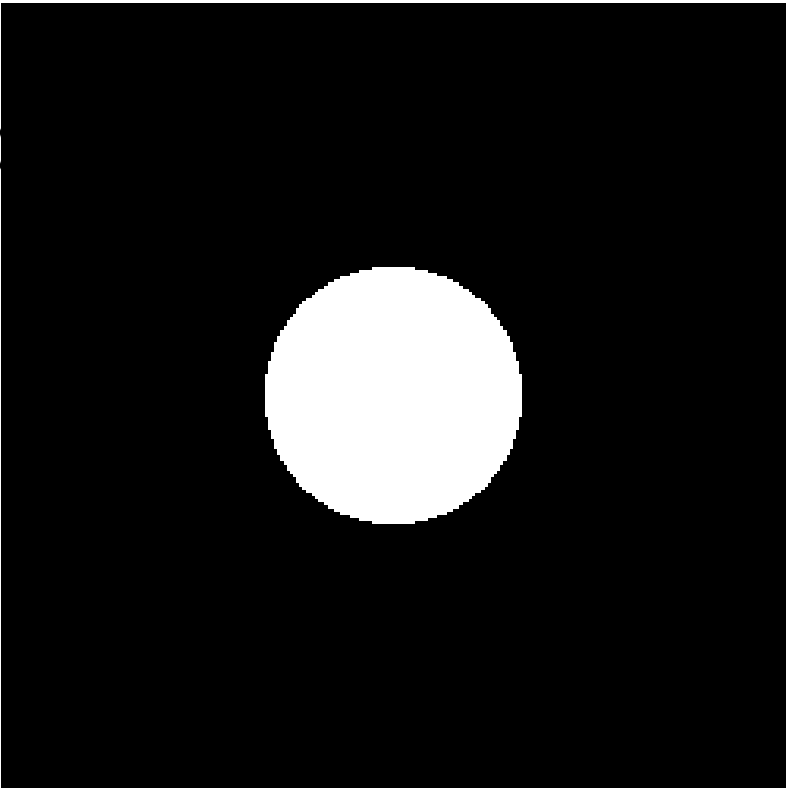

#### Intersection against many shapes

```
Group.intersect (ray, tMin, tMax) {
   tBest = +inf; firstSurface = null;for surface in surfaceList {
      hitSurface, t = surface.interset(range, tMin, tBest);if hitSurface is not null {
         tBest = t;
         firstSurface = hitSurface;
      }
   }
return hitSurface, tBest;
}
```
#### Image so far

• With eye ray generation and scene intersection

```
for 0 \leq iy \leq ny
   for 0 \leq x \leq nx {
      ray = camera.getRay(ix, iy);
      c = scene.trace(ray, 0, +inf);
      image.set(ix, iy, c);
   }
```

```
Scene.trace(ray, tMin, tMax) {
   surface, t = surfs.intersect(ray, tMin, tMa
   if (surface != null) return surface.color()
   else return black;
}
```
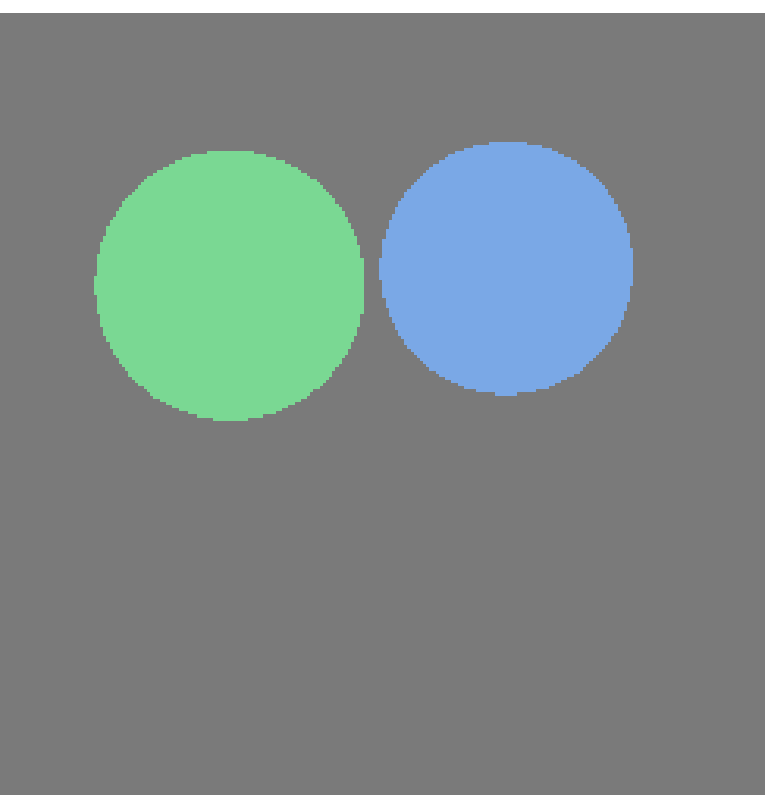

…

# Shading

- Compute light reflected toward camer
- Inputs:
	- eye direction
	- light direction (for each of many lights)
	- surface normal
	- surface parameters (color, shininess, …)

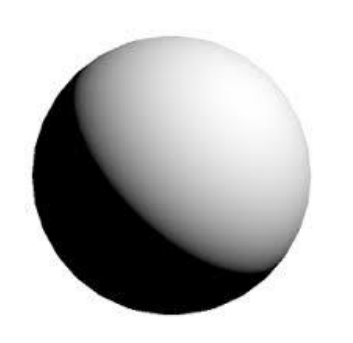

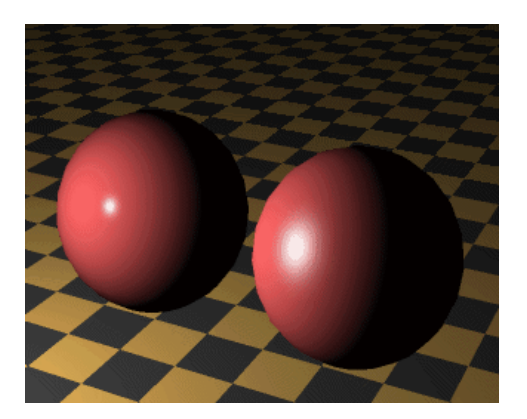

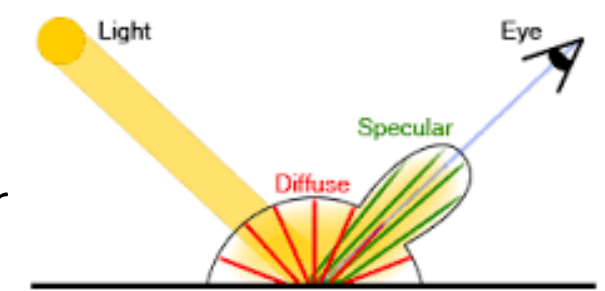

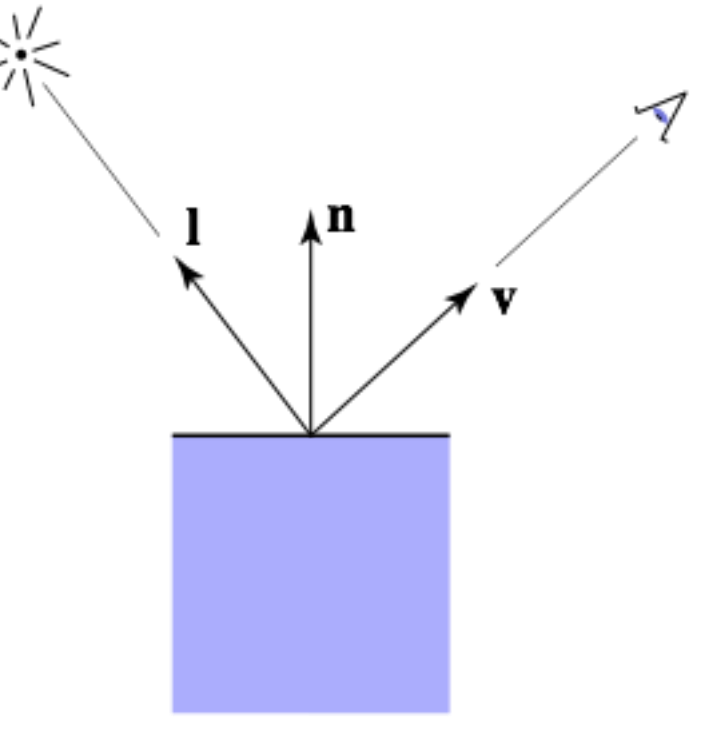

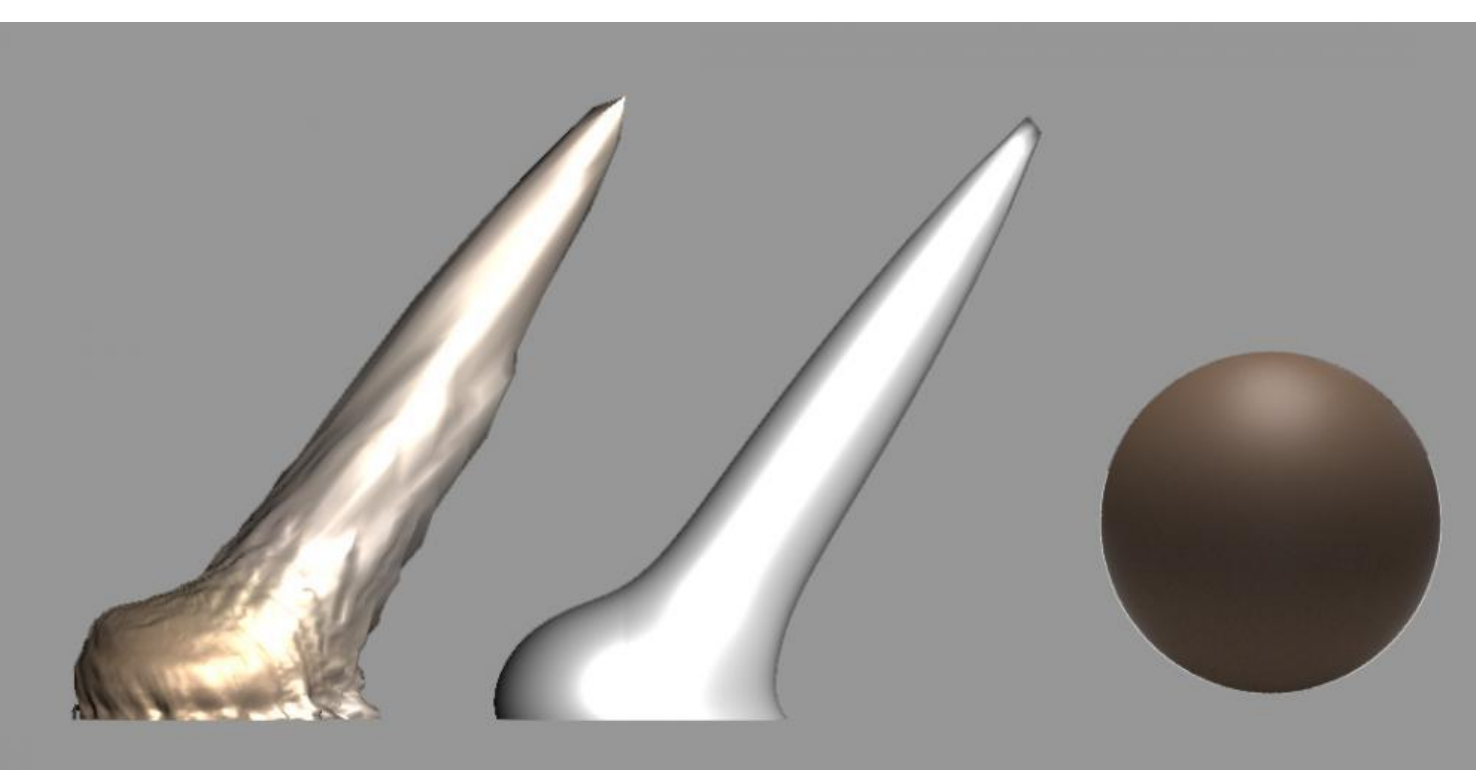

measured BRDF

approximated with **PBR layered Material**  Mantra render

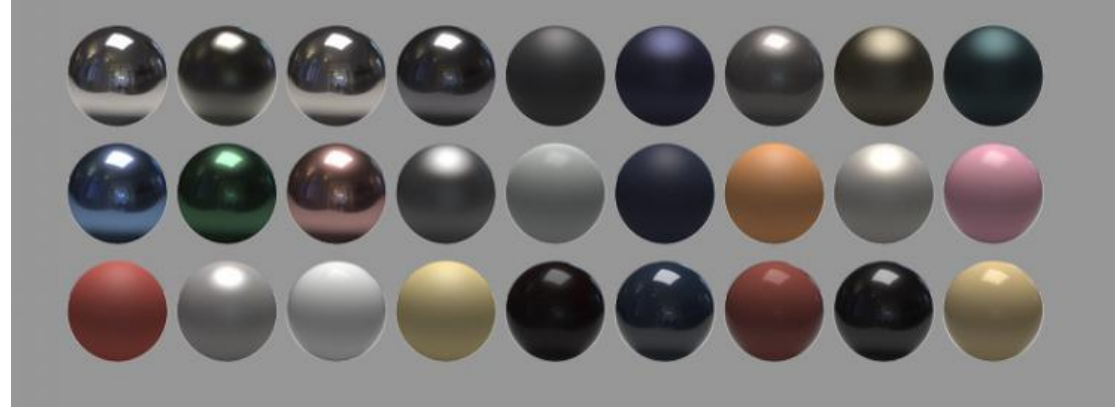

all Presets are either "eyeballed" from measured BRDF or physical measurement of IOR (Glass) and komplex IOR (Metals)

Diagram showing "Diffuse Reflection"

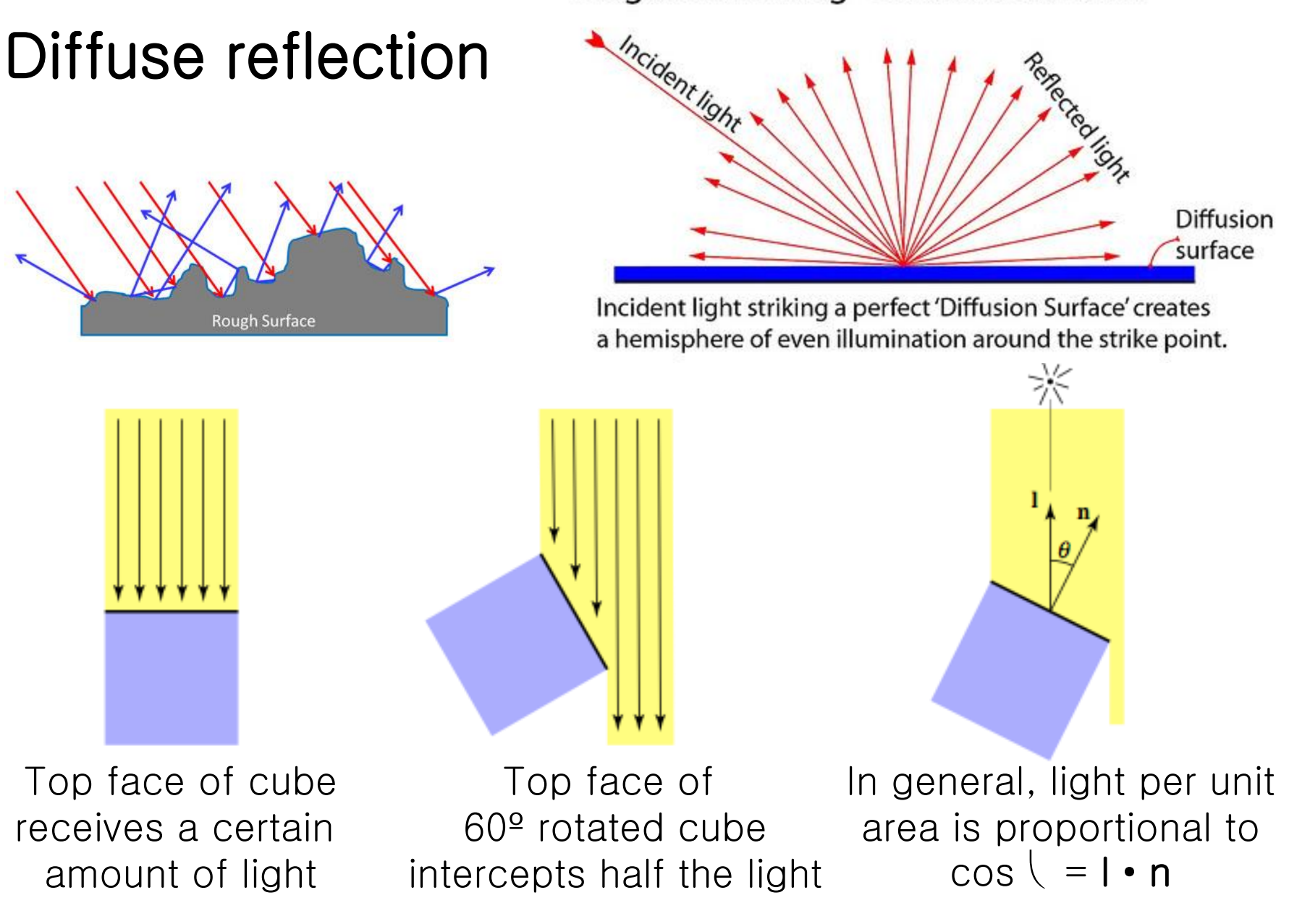

#### Lambertian shading

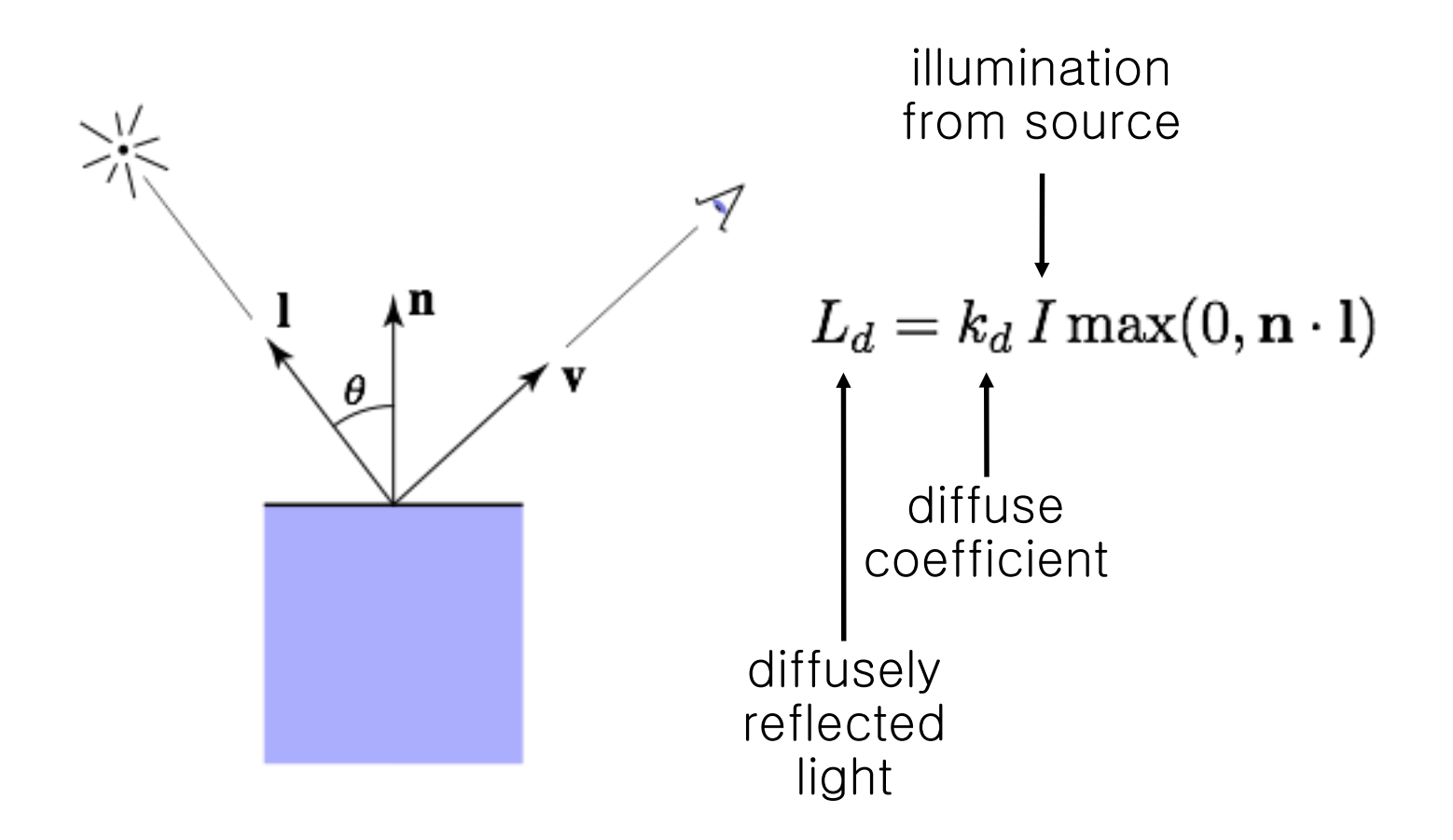

#### Cornell CS4620 Fall 2008 • Lecture 3 **Cornell CS4620 Fall 2008 • Lecture 3** Cornell CS4620 Fall 2008 • Lecture 3

[Foley et al.] [Foley et al.]

#### Lambertian shading

• Produces matte appearance

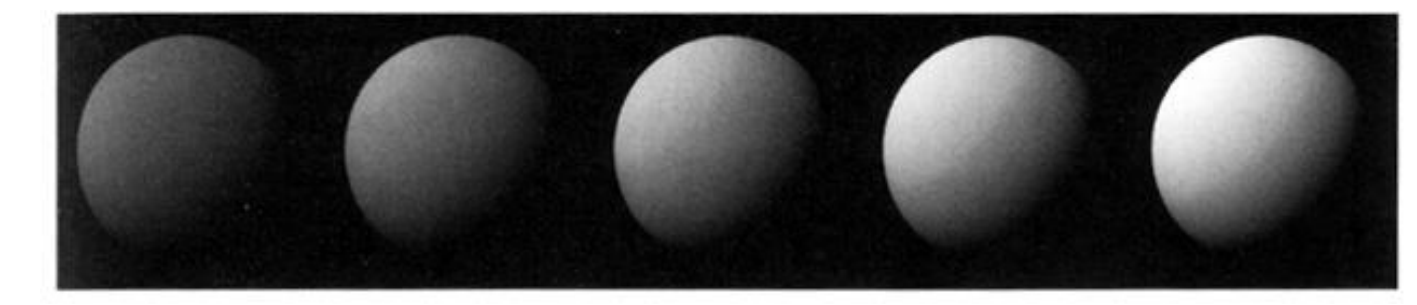

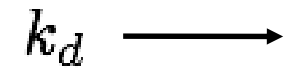

#### Diffuse shading

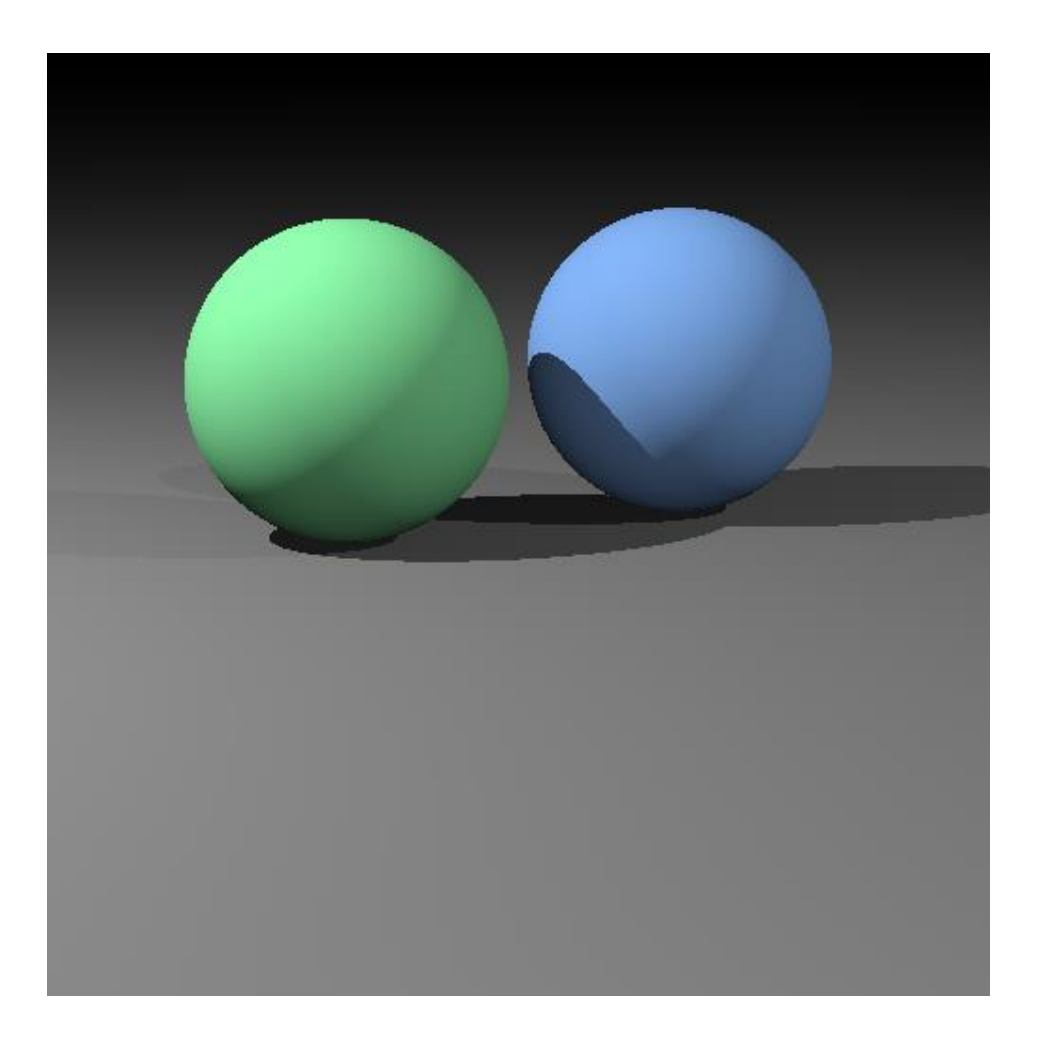

#### Image so far

```
Scene.trace(Ray ray, tMin, tMax) {
   surface, t = hit(ray, tMin, tMax);if surface is not null {
      point = ray.evaluate(t);
      normal = surface.getNormal(point);
      return surface.shade(ray, point,
        normal, light);
   }
   else return backgroundColor;
}
…
Surface.shade(ray, point, normal, light) {
  v = –normalize(ray.direction);
  l = normalize(light.pos – point);
  // compute shading
```
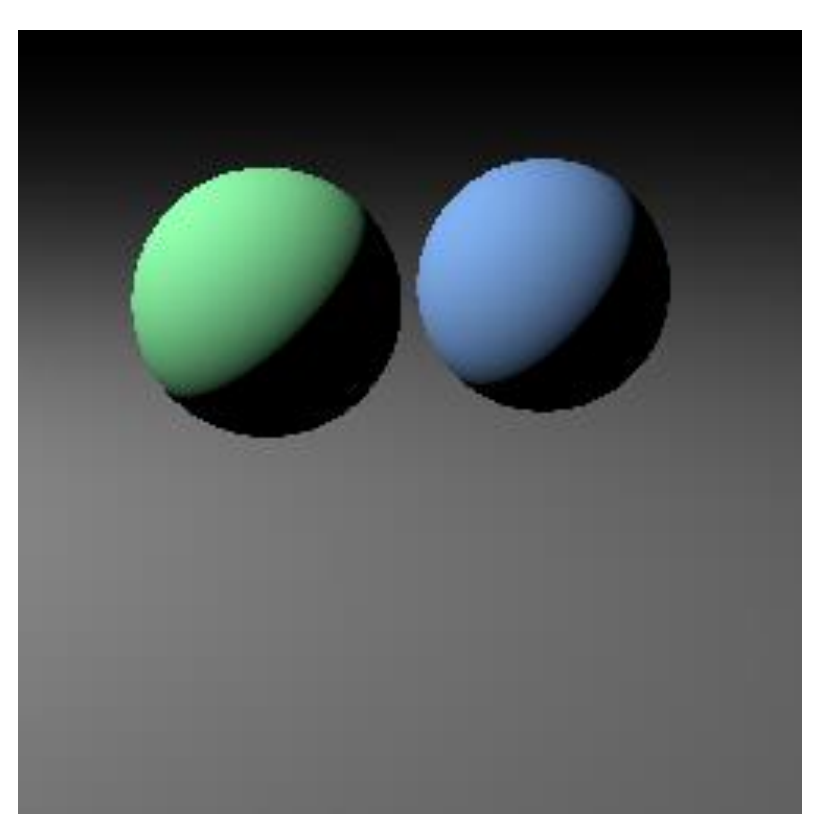

}<br>]

#### Shadows

- Surface is only illuminated if nothing blocks its view of the light.
- With ray tracing it's easy to check
	- just intersect a ray with the scene!

#### Image so far

```
Surface.shade(ray, point, normal, light) {
   shadRay = (point, light.pos - point);
  if (shadRay not blocked) {
     v = –normalize(ray.direction);
     l = normalize(light.pos – point);
     // compute shading
   }
  return black;
}
```
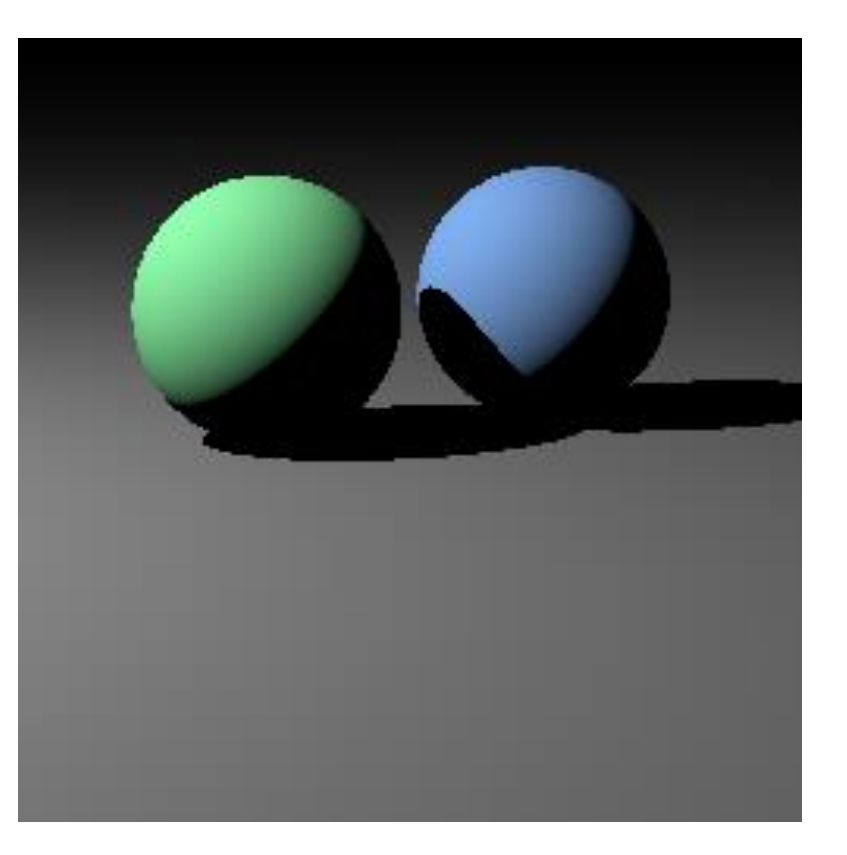

## Multiple lights

- Important to fill in black shadows
- Just loop over lights, add contributions
- Ambient shading
	- black shadows are not really right
	- $-$  add a constant "ambient" color to the shading  $\cdots$

#### Image so far

```
shade(ray, point, normal, lights) {
   result = ambient;for light in lights {
     if (shadow ray not blocked) {
         result += shading contribution;
      }
   }
   return result;
}
```
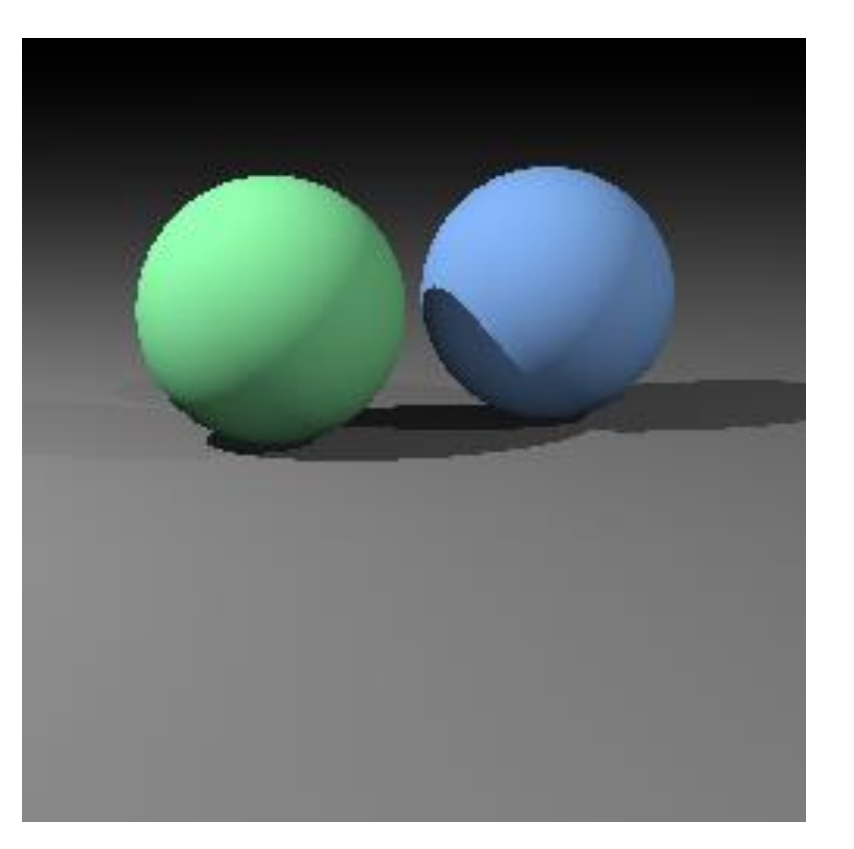

## Specular shading (Blinn-Phong)

- Intensity depends on view direction
	- bright near mirror configuration

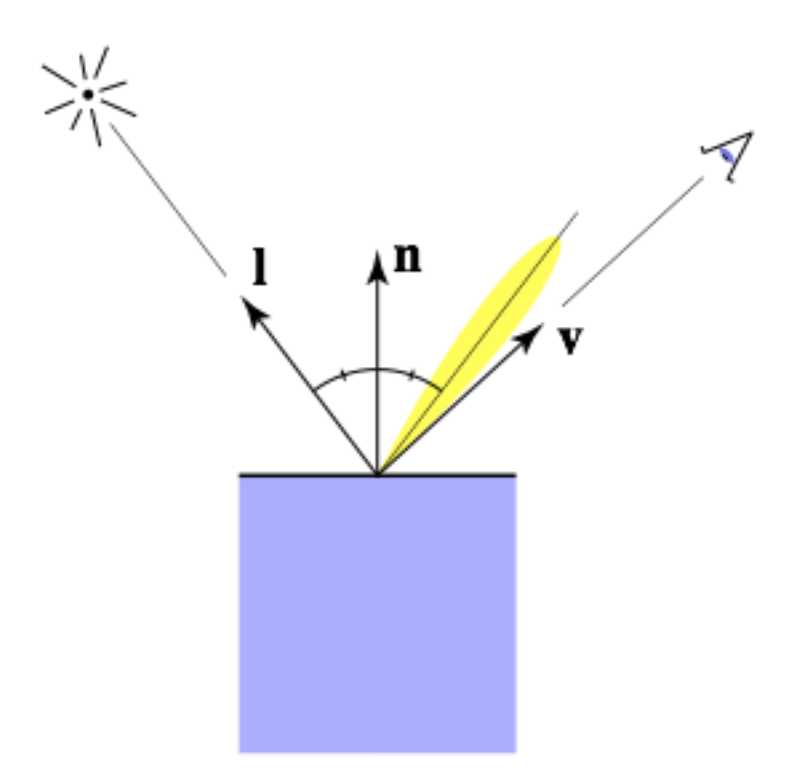

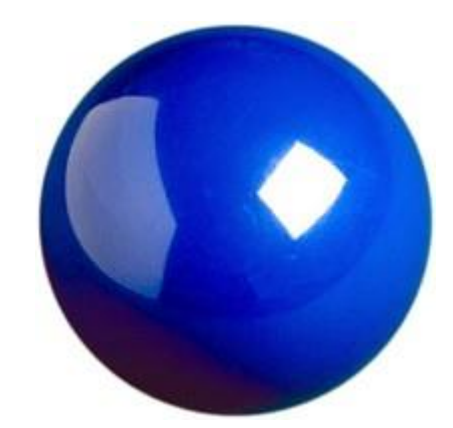

## Specular shading (Blinn-Phong)

• Close to mirror ⇔ half vector near normal – Measure "near" by dot product of unit vectors

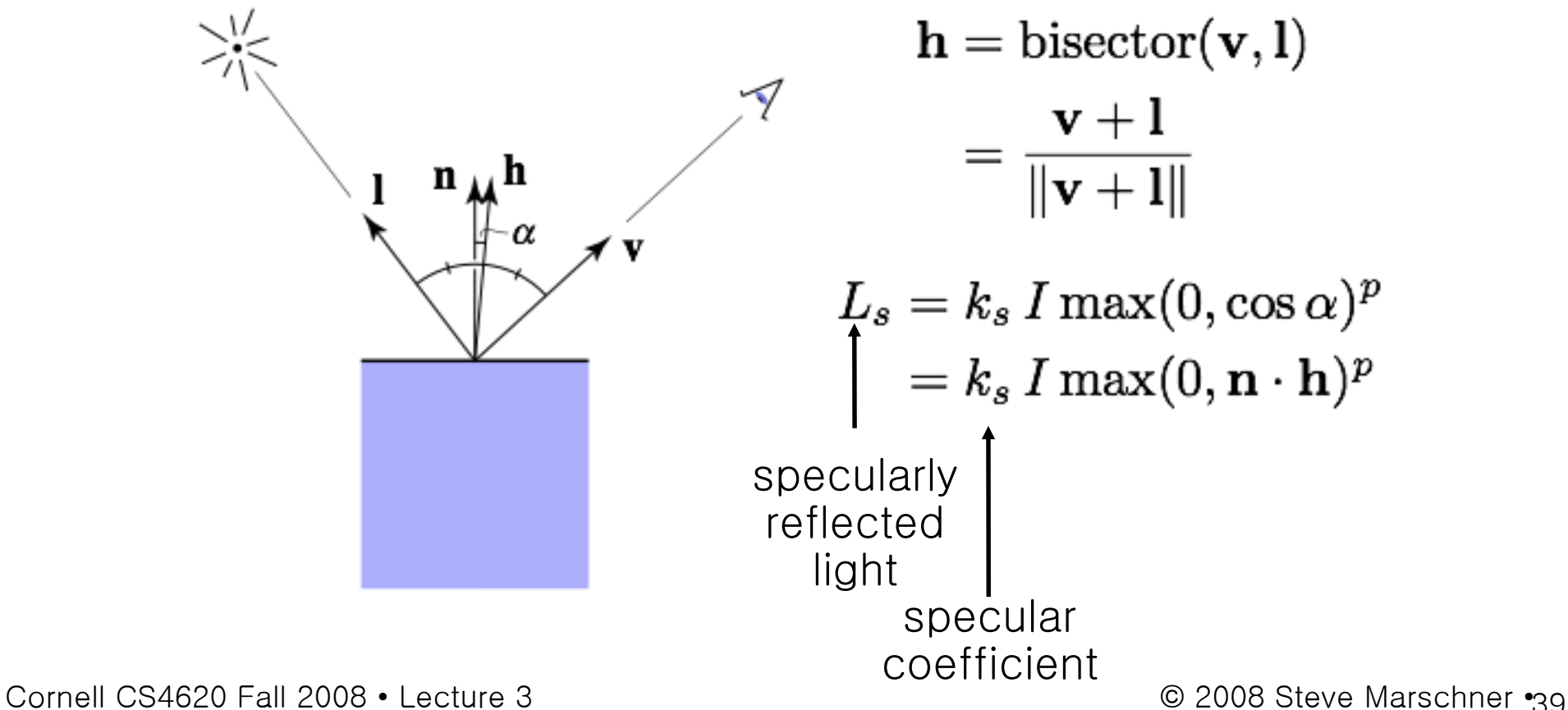

#### Phong model—plots

 $\bullet$  Increasing  $n$  narrows the lobe

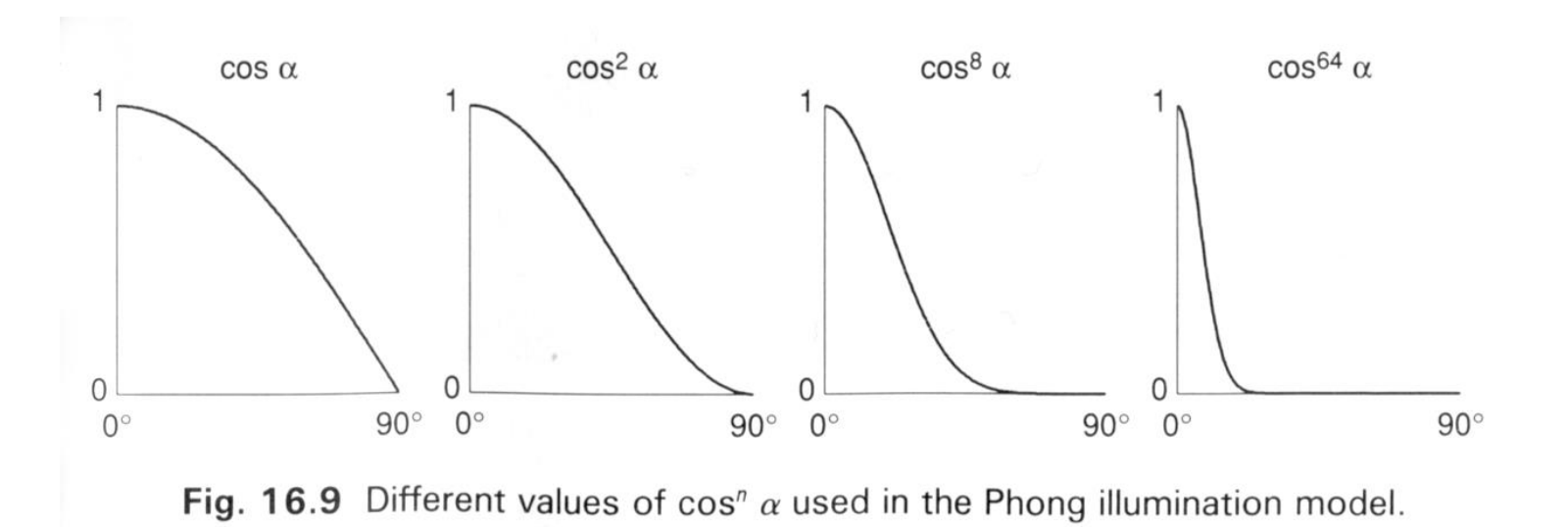

#### Specular shading

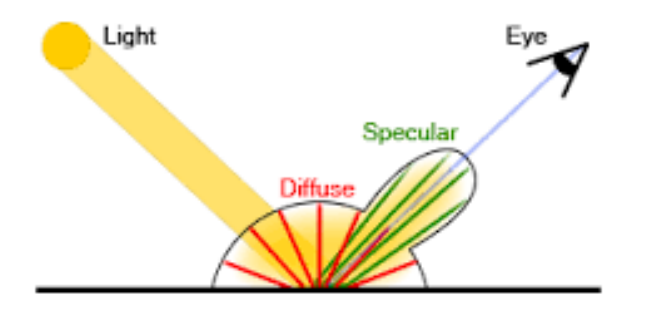

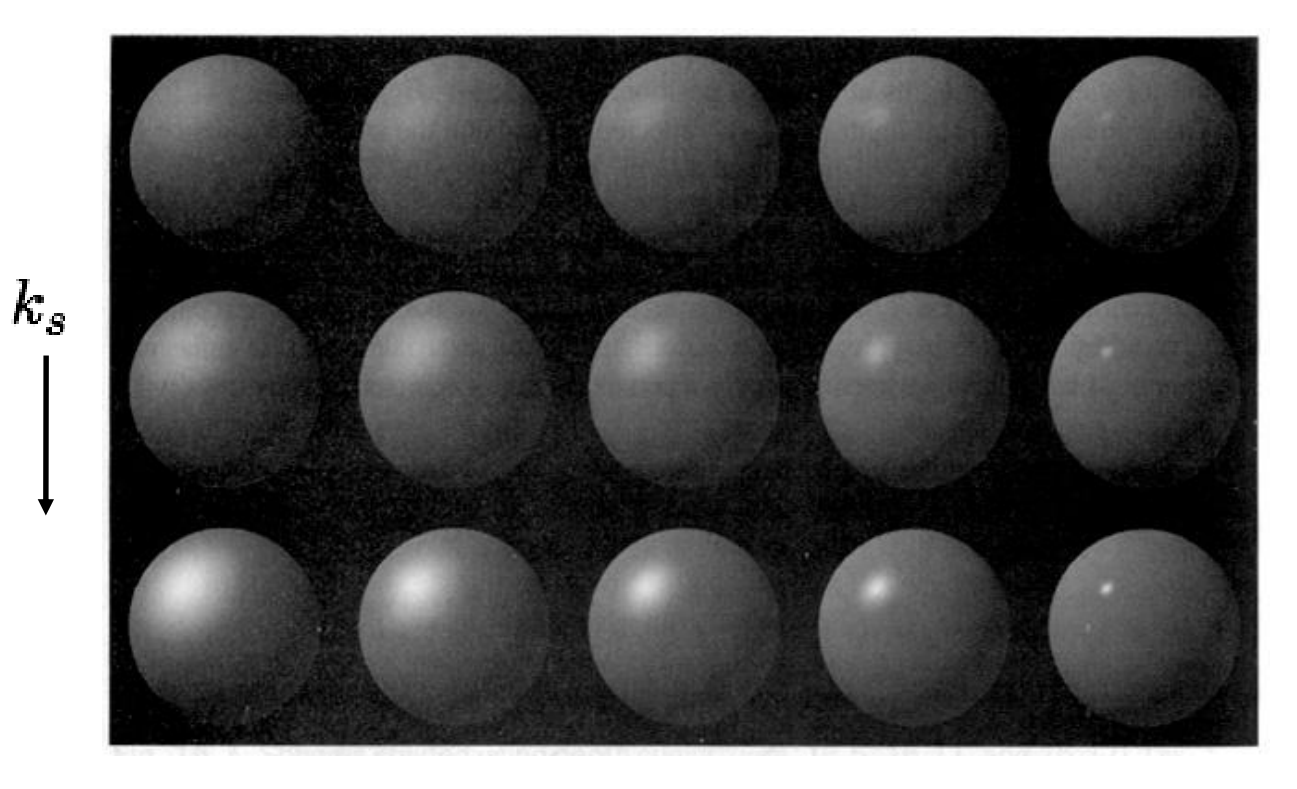

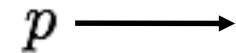

#### Diffuse + Phong shading

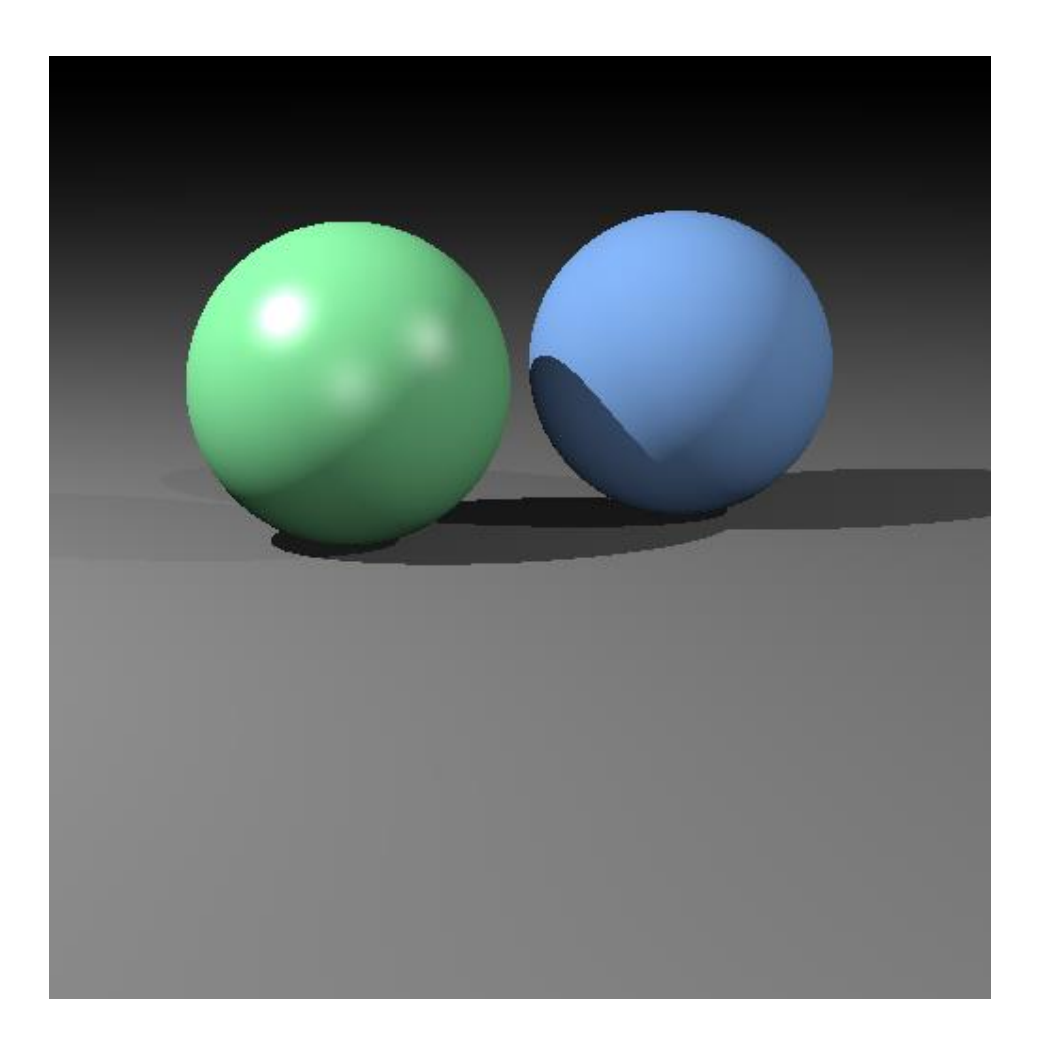

## Ambient shading

- Shading that does not depend on anything
	- add constant color to account for disregarded illumination and fill in black shadows

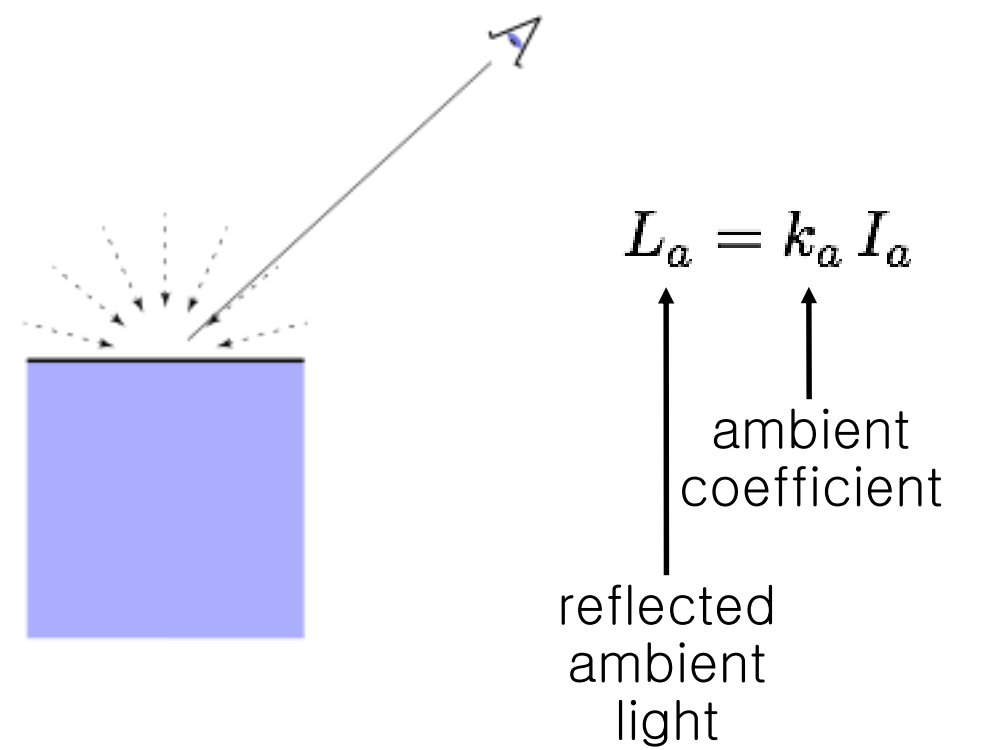

## Putting it together

• Usually include ambient, diffuse, Phong in one model<br> $L = L_a + L_d + L_s$  $= k_a I_a + k_d I \max(0, \mathbf{n} \cdot \mathbf{l}) + k_s I \max(0, \mathbf{n} \cdot \mathbf{h})^p$ 

• The final result is the sum over many lights  $L = L_a + \sum [(L_d)_i + (L_s)_i]$  $L = k_a I_a + \sum \left[ k_d I_i \max(0, \mathbf{n} \cdot \mathbf{l}_i) + k_s I_i \max(0, \mathbf{n} \cdot \mathbf{h}_i)^p \right]$ 

## Mirror reflection

- Consider perfectly shiny surface
	- there isn't a highlight

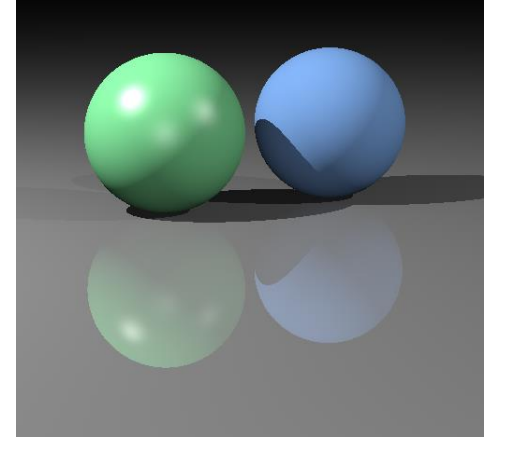

- instead there's a reflection of other objects
- Can render this using recursive ray tracing
	- to find out mirror reflection color, ask what color is seen from surface point in reflection direction
	- already computing reflection direction for Phong…
- "Glazed" material has mirror reflection and  $diffL = L_a + L_d + L_m$

#### – where  $L_m$  is evaluated by tracing a new ray

## Mirror reflection

- Intensity depends on view direction
	- reflects incident light from mirror direction

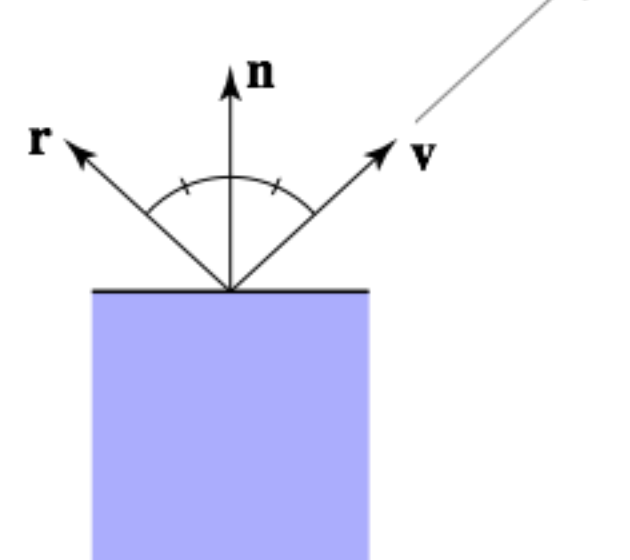

 $\mathbf{r} = \mathbf{v} + 2((\mathbf{n} \cdot \mathbf{v})\mathbf{n} - \mathbf{v})$  $= 2(\mathbf{n} \cdot \mathbf{v})\mathbf{n} - \mathbf{v}$ 

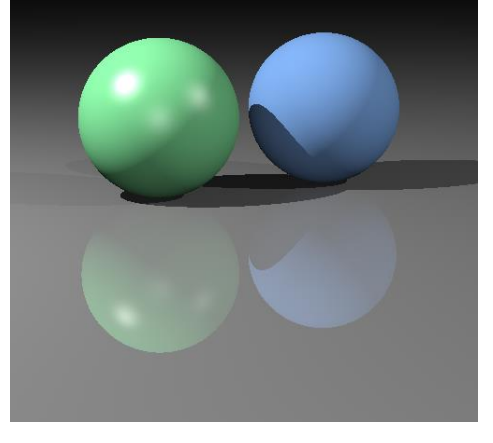

## Diffuse + mirror reflection (glazed)

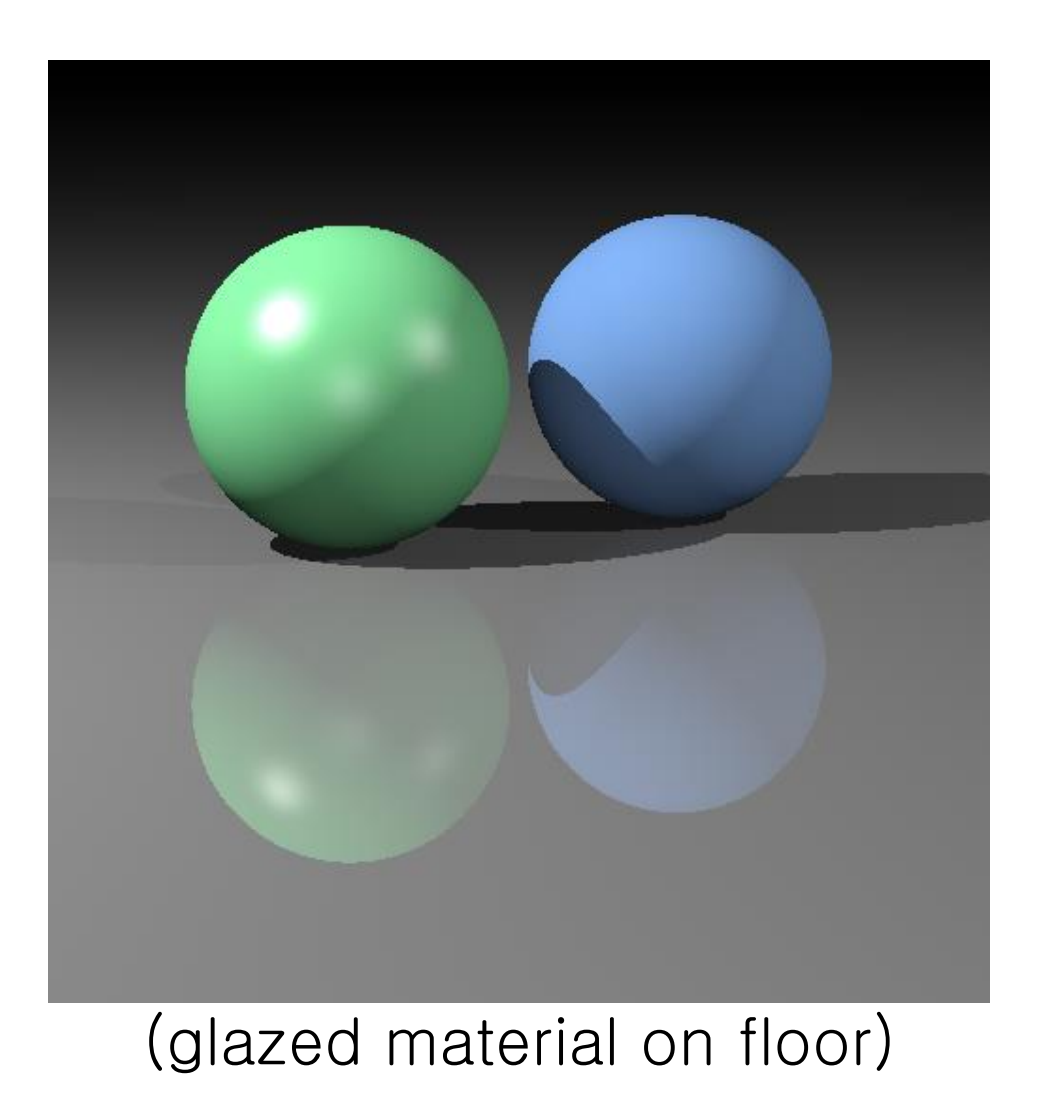